# МИНИСТЕРСТВО ОБРАЗОВАНИЯ ИРКУТСКОЙ ОБЛАСТИ ГОСУДАРСТВЕННОЕ БЮДЖЕТНОЕ ПРОФЕССИОНАЛЬНОЕ ОБРАЗОВАТЕЛЬНОЕ УЧРЕ-ЖДЕНИЕ ИРКУТСКОЙ ОБЛАСТИ «НИЖНЕУДИНСКИЙ ТЕХНИКУМ ЖЕЛЕЗНОДОРОЖНОГО ТРАНСПОРТА»

# **МЕТОДИЧЕСКИЕ РЕКОМЕНДАЦИИ ПО ВЫПОЛНЕНИЮ ПРАКТИЧЕСКИХ РАБОТ**

# **Техническое черчение**

Профессии:

13.01.06. Электромонтер - линейщик по монтажу воздушных линий высокого напряжения и контактной сети

Нижнеудинск 2022

Методические указания по выполнению практических работ предназначены для организации работы на практических занятиях по учебной дисциплине «Техническое черчение»

В методических указаниях определены цели и задачи выполнения практических работ, описание каждой работы включает в себя задания для практической работы и инструктаж по ее выполнению.

#### **Организация-разработчик:**

Государственное бюджетное профессиональное образовательное учреждение Иркутской области «Нижнеудинский техникум железнодорожного транспорта».

#### **Автор-составитель:**

Харитонова Н.Э.., преподаватель специальных дисциплин ГБПОУ НТЖТ

Рекомендовано предметно-цикловой комиссией технического профиля. Протокол № 1\_\_ от  $20.08 - 2022$ г.

#### Ведение

Методические рекомендации по выполнению практических работ по учебной дисциплине«Техническое черчение» разработаны в помощь студентам для самостоятельного выполнения ими практических работ, предусмотренных рабочей программой. Практические занятия проводятся после изучения соответствующих разделов и тем учебной дисциплины.

Цель данных методических указаний – оказать помощь студентампри выполнении практических работ и закреплении теоретических знаний поосновным разделам профессионального модуля Выполнение практических работ направлено на формирование общих и

профессиональных компетенций, закрепление знаний, освоение необходимых умений и формирование первоначального практического опыта, предусмотренных ФГОС СПО попрофессии «Электромонтер - линейщик по монтажу воздушных линий высокого напряжения и контактной сети»

В результате освоения УД Техническое черчение обучающийся должен освоить общие и профессиональные компетенции:

ОК 1. Выбирать способы решения задач профессиональной деятельности применительно к различным контекстам.

ОК 2. Осуществлять поиск, анализ и интерпретацию информации, необходимой для выполнения задач профессиональной деятельности.

ОК 3. Планировать и реализовывать собственное профессиональное развитие и личностное развитие.

ОК 4. Работать в коллективе и команде, эффективно взаимодействовать с коллегами. руководством, клиентами.

ОК 5. Осуществлять устную и письменную коммуникацию на государственном языке Российской Федерации с учетом особенностей социального и культурного контекста.

ОК 6. Проявлять гражданско-патриотическую позицию, демонстрировать осознанное поведение на основе традиционных общечеловеческих ценностей.

ОК 7. Содействовать сохранению окружающей среды, ресурсосбережению, эффективно действовать в чрезвычайных ситуациях.

ПК 1.2. Осуществлять сборку опор воздушных линий электропередачи и конструкций открытых распределительных устройств.

ПК 1.4. Читать чертежи и схемы.

ПК 2.2. Выполнять сборку изоляторов и арматуры в изолирующие подвески.

ПК 2.3. Осуществлять заземление и зануление грозозащитных и натяжных тросов воздушных линий электропередачи и контактных сетей.

ПК 2.4. Натягивать и демонтировать тросы на опоры воздушных линий электропередачи и контактных сетей.

Учебным планом на практическую работу обучающихся предусмотрено 17 часов.

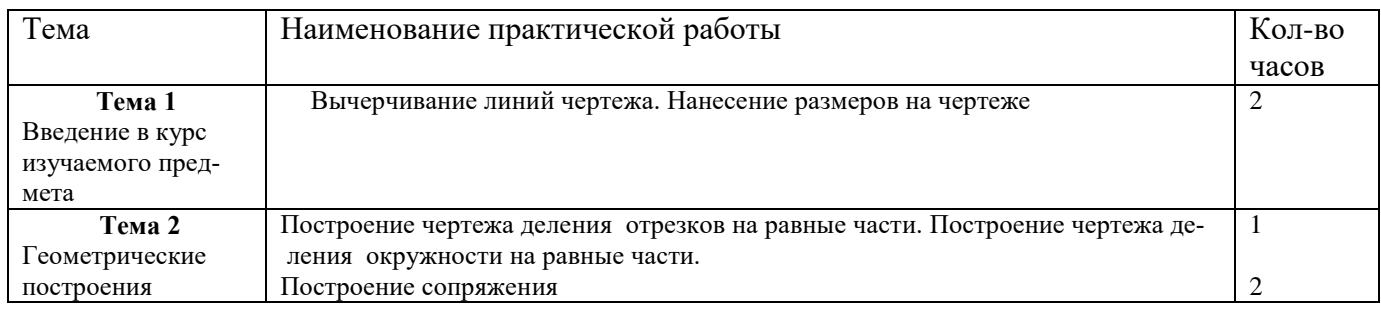

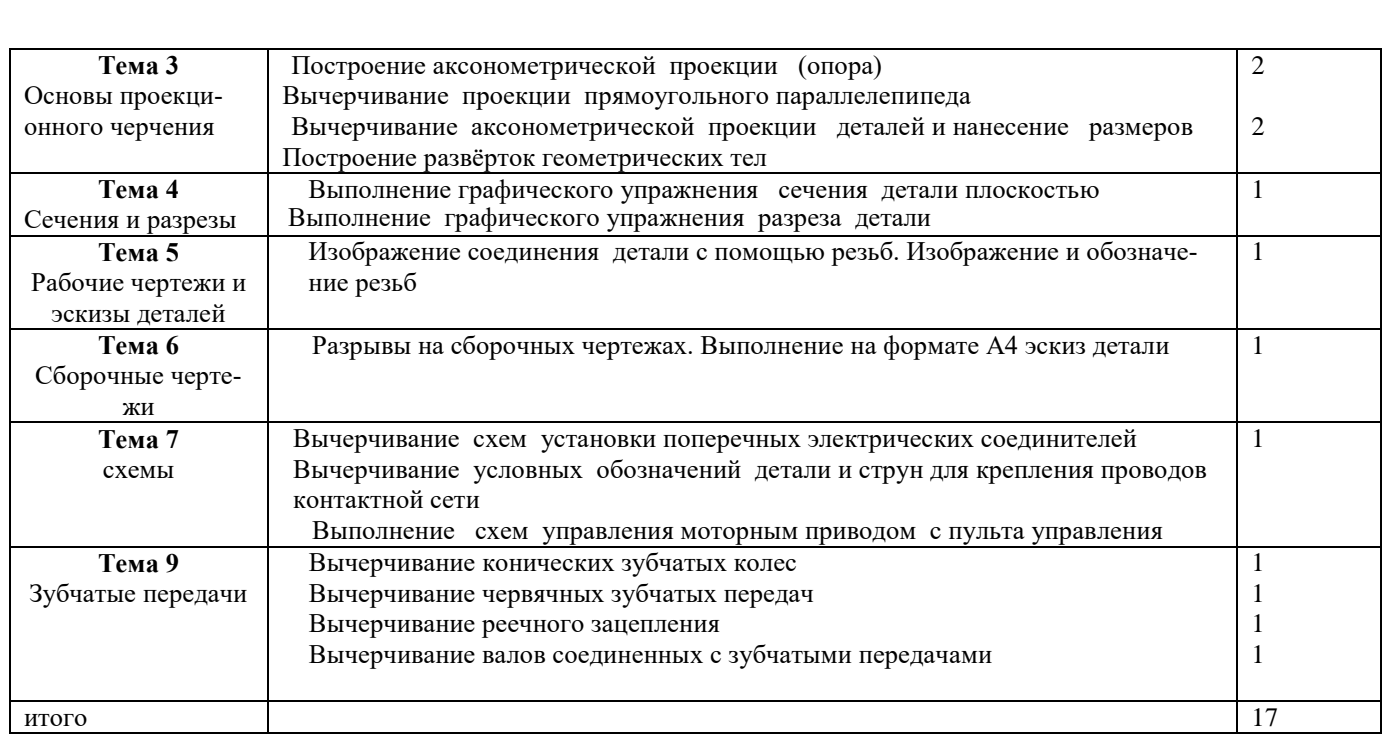

# **Практическая работа №1**

ТЕМА: Вычерчивание линий чертежа. Нанесение размеров на чертеже.

ЦЕЛЬ РАБОТЫ: Практическое применение изученного теоретического материала.

Для выполнения работы необходим чертежный инструмент: Линейка , карандаш, ластик, циркуль, чертежная бумага.

Графическая работа состоит из заданий, каждое из которых соответствует определенной пройденной теме. Работа выполняется на листе чертежной бумаги в карандаше и оформляется согласно ГОСТ.

Критерии оценки (по пятибалльной системе). Оценивается правильность графических построений, точность теоретических формулировок, а также внимательность студента (задания решаются с обязательным применением циркуля, ход построения не стирается). Учитывается также аккуратность выполнения работы, соблюдение стандартов в оформлении.

Задание:

1. Оформите лист

# 2. Выполните простейшую деталь с нанесением размеров.

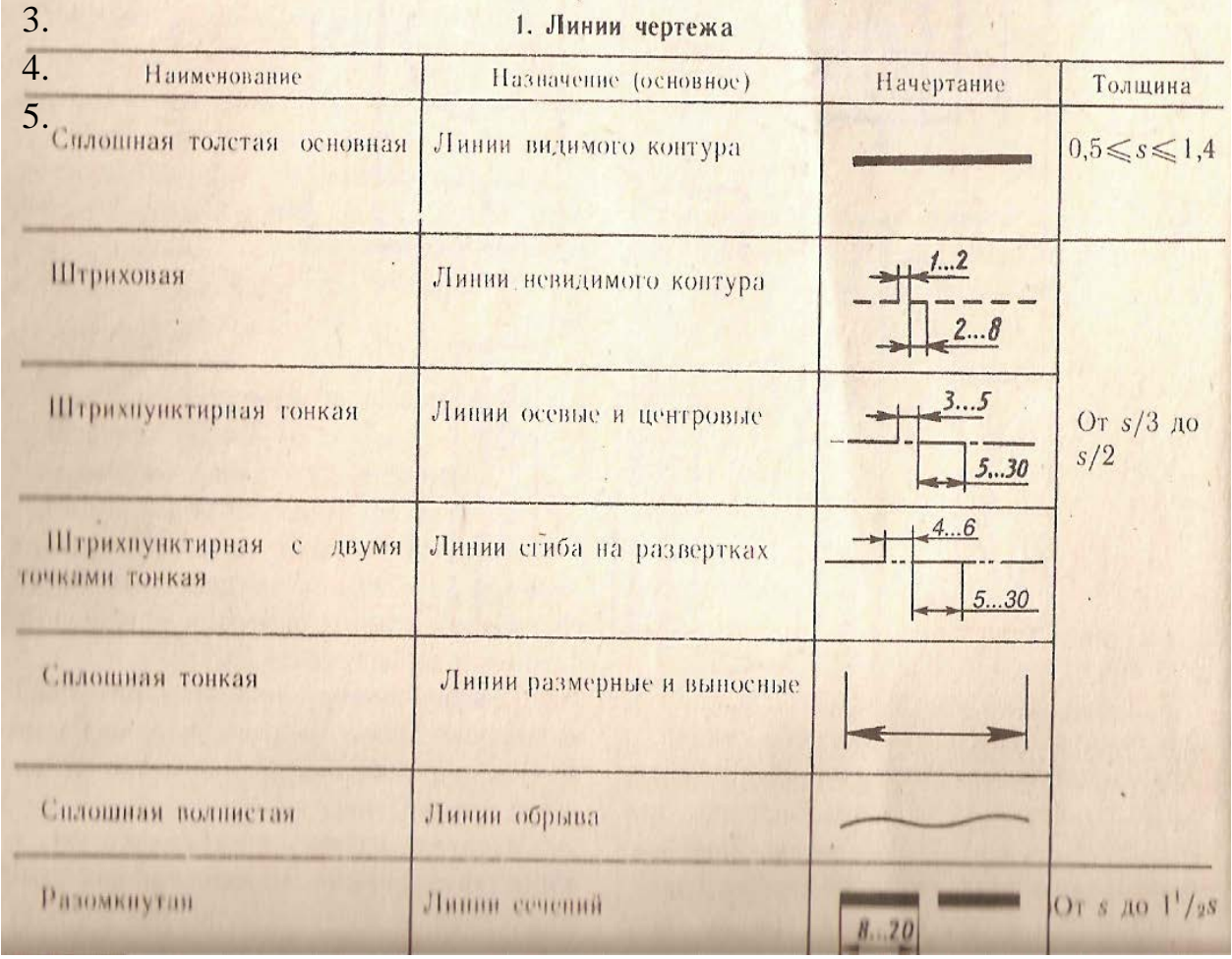

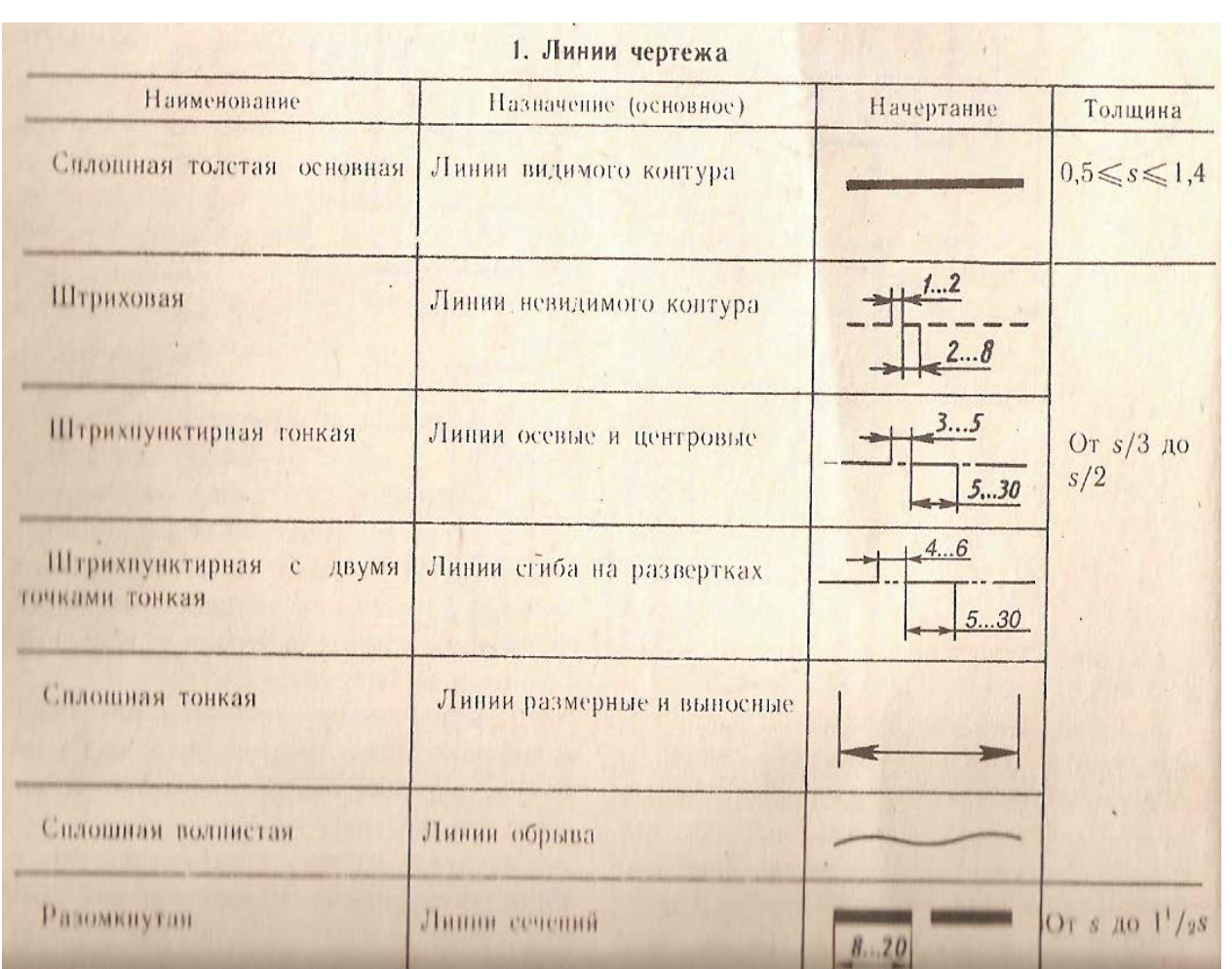

- 1. А.М.Бродский ., Инженерная графика (металлообработка) .- М.: Издательский центр «АКАДЕМИЯ», 2018.
- 2. А.М. Бродский Черчение (металлообработка)- .- М.: Издательский центр «АКАДЕМИЯ», 2018.
- 3. А.А. Чекмарев. Справочник по черчению: учебное пособие ОИЦ «Академия»-2014г.

#### **ПРАКТИЧЕСКАЯ РАБОТА 2**

ТЕМА: Построения чертежа деления отрезков на равные части.

ЦЕЛЬ РАБОТЫ: Отработка практических навыков при выполнении чертежа деления окружности на равные части.

Для выполнения работы необходим чертежный инструмент: Линейка , карандаш, ластик, циркуль, чертежная бумага.

Графическая работа состоит из заданий, каждое из которых соответствует определенной пройденной теме. Работа выполняется на листе чертежной бумаги в карандаше и оформляется согласно ГОСТ.

Критерии оценки (по пятибалльной системе). Оценивается правильность графических построений, точность теоретических формулировок, а также внимательность студента (задания решаются с обязательным применением циркуля, ход построения не стирается). Учитывается также аккуратность выполнения работы, соблюдение стандартов в оформлении.

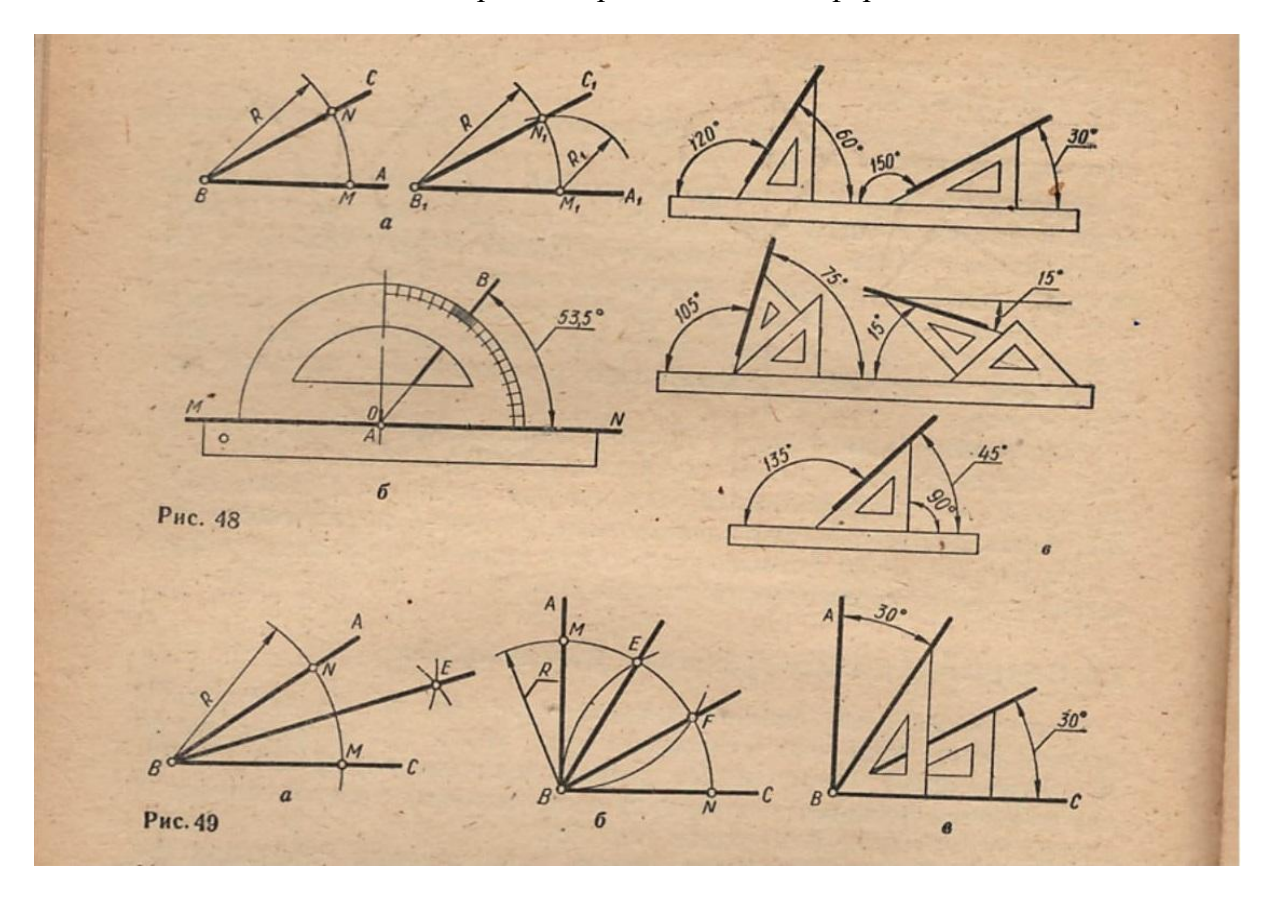

**Задание**: Выполнить деление отрезка на равные части на формате А4.

**Рекомендуемая литература***:* интернет ресурсы, учебная литература

- 1. А.М.Бродский ., Инженерная графика (металлообработка) .- М.: Издательский центр «АКАДЕМИЯ», 2018.
- 2. А.М. Бродский Черчение (металлообработка)- .- М.: Издательский центр «АКАДЕМИЯ», 2018.
- 3. А.А. Чекмарев. Справочник по черчению: учебное пособие ОИЦ «Академия»-2014г.

#### **ПРАКТИЧЕСКАЯ РАБОТА 3**

ТЕМА: Построения чертежа деления окружности на равные части. ЦЕЛЬ РАБОТЫ:Отработка практических навыков при выполнении чертежа деления окружности на равные части.

Для выполнения работы необходим чертежный инструмент: Линейка , карандаш, ластик, циркуль, чертежная бумага.

Графическая работа состоит из заданий, каждое из которых соответствует определенной пройденной теме. Работа выполняется на листе чертежной бумаги в карандаше и оформляется согласно ГОСТ.

Критерии оценки (по пятибалльной системе). Оценивается правильность графических построений, точность теоретических формулировок, а также внимательность студента (задания решаются с обязательным применением циркуля, ход построения не стирается). Учитывается также аккуратность выполнения работы, соблюдение стандартов в оформлении.

**Задание**: Используя таблицу хорд выполнить деление окружности на равные части

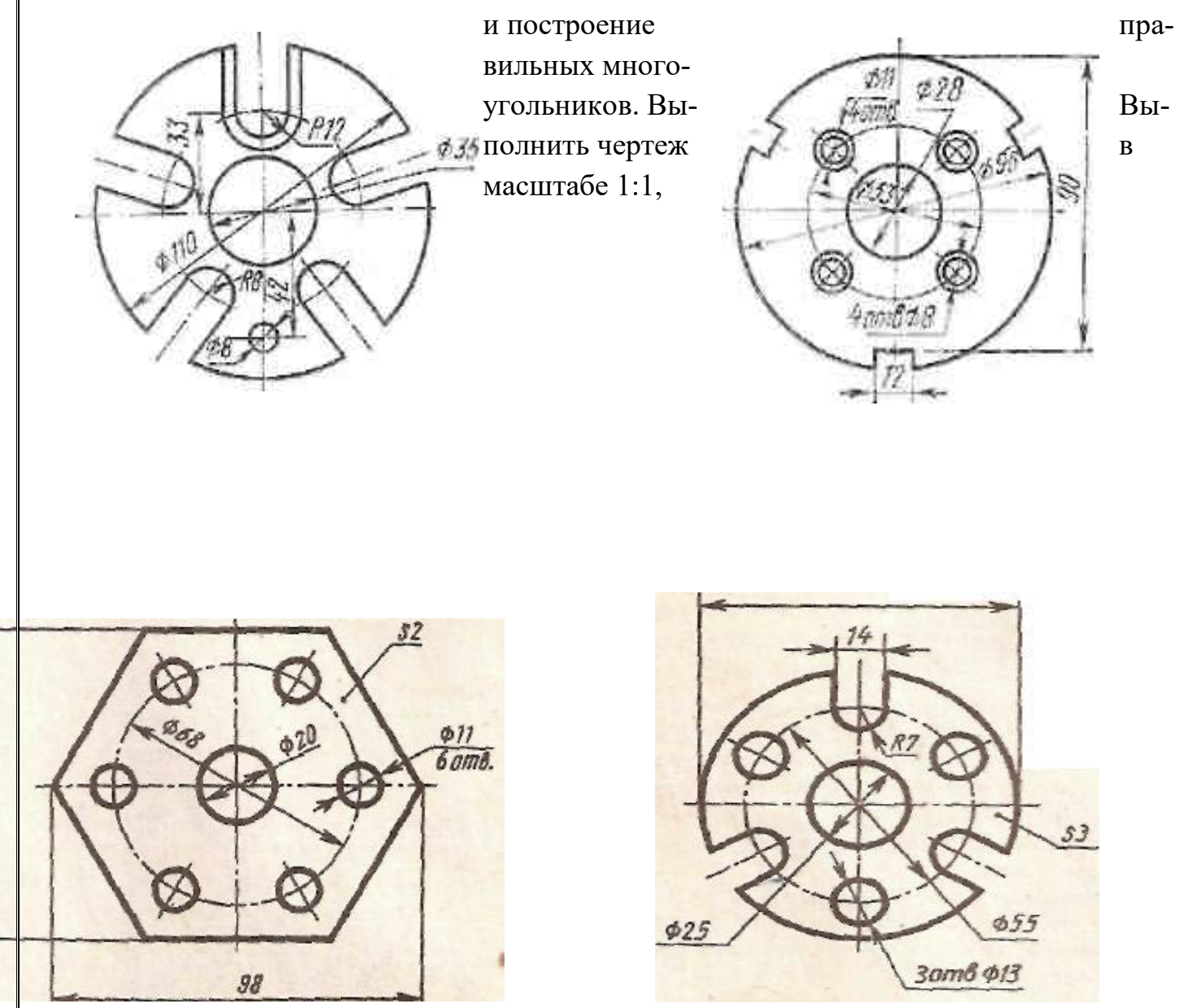

**Рекомендуемая литература***:* интернет ресурсы, учебная литература

- 1. А.М.Бродский ., Инженерная графика (металлообработка) .- М.: Издательский центр «АКАДЕМИЯ», 2018.
- 2. А.М. Бродский Черчение (металлообработка)- .- М.: Издательский центр «АКАДЕМИЯ», 2018.
- 3. А.А. Чекмарев. Справочник по черчению: учебное пособие ОИЦ «Академия»-2014г.

#### **ПРАКТИЧЕСКАЯ РАБОТА 4.**

ТЕМА: Построение сопряжения. ЦЕЛЬ РАБОТЫ: Отработка навыков при выполнении построения сопряжения на формате А4.

Для выполнения работы необходим чертежный инструмент: Линейка , карандаш, ластик, циркуль, чертежная бумага.

Графическая работа состоит из заданий, каждое из которых соответствует определенной пройденной теме. Работа выполняется на листе чертежной бумаги в карандаше и оформляется согласно ГОСТ.

Критерии оценки (по пятибалльной системе). Оценивается правильность графических построений, точность теоретических формулировок, а также внимательность студента (задания решаются с обязательным применением циркуля, ход построения не стирается). Учитывается также аккуратность выполнения работы, соблюдение стандартов в оформлении.

**Задание**: Выполнить задание согласно варианта

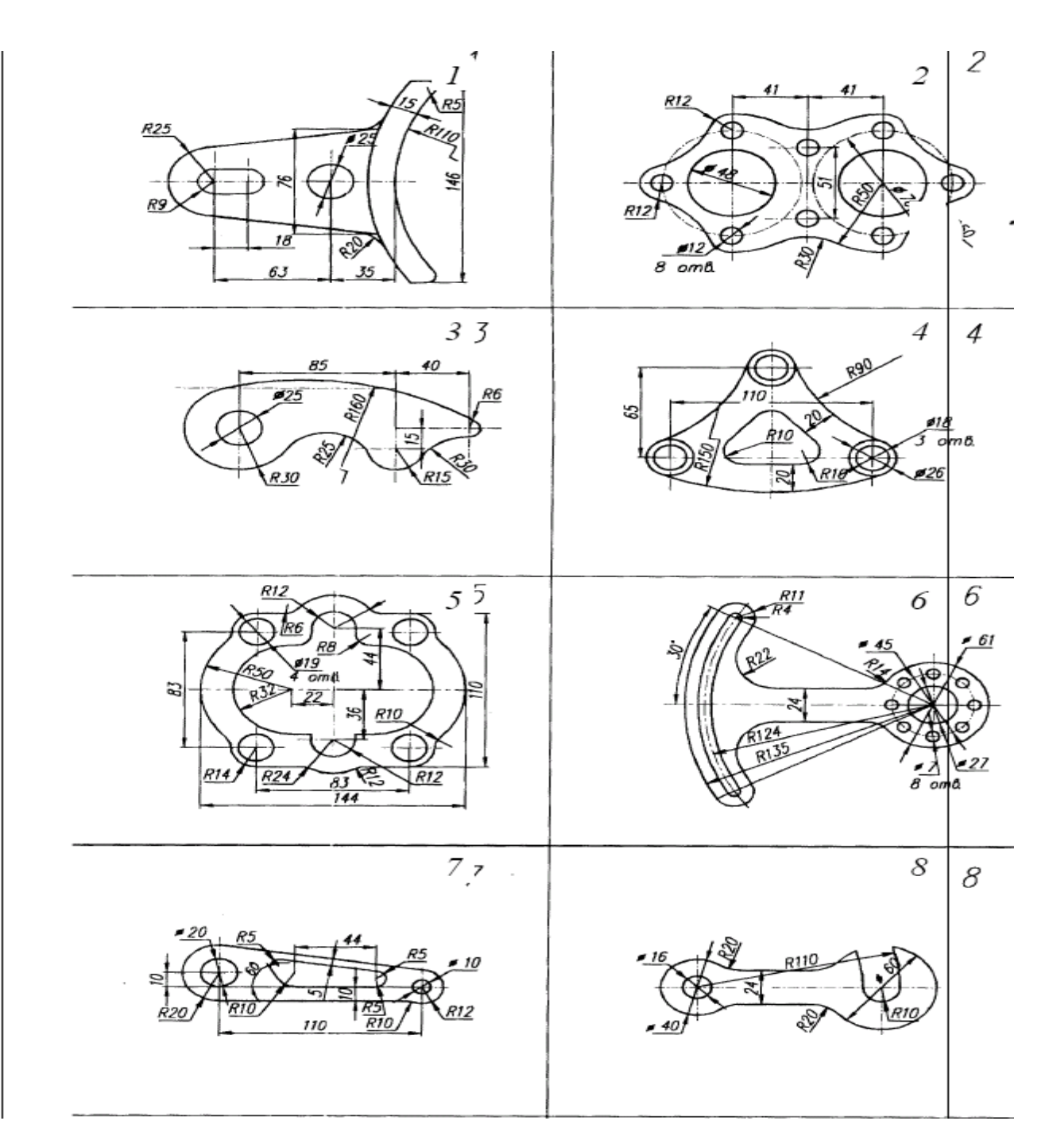

- 1. А.М.Бродский ., Инженерная графика (металлообработка) .- М.: Издательский центр «АКАДЕМИЯ», 2018.
- 2. А.М. Бродский Черчение (металлообработка)- .- М.: Издательский центр «АКАДЕМИЯ», 2018.
- 3. А.А. Чекмарев. Справочник по черчению: учебное пособие ОИЦ «Академия»-2014г.

# **Практическая работа №5**

ТЕМА: Построение аксонометрической проекции (опора) ЦЕЛЬ РАБОТЫ: Объективный учет фактических знаний учащихся. Практическое применение изученного теоретического материала.

Для выполнения работы необходим чертежный инструмент: Линейка , карандаш, ластик, циркуль, чертежная бумага.

Графическая работа состоит из заданий, каждое из которых соответствует определенной пройденной теме. Работа выполняется на листе чертежной бумаги в карандаше и оформляется согласно ГОСТ.

Критерии оценки (по пятибалльной системе). Оценивается правильность графических построений, точность теоретических формулировок, а также внимательность студента (задания решаются с обязательным применением циркуля, ход построения не стирается). Учитывается также аккуратность выполнения работы, соблюдение стандартов в оформлении.

Задание:

Выполнить чертеж на формате А4, нанесите размеры..

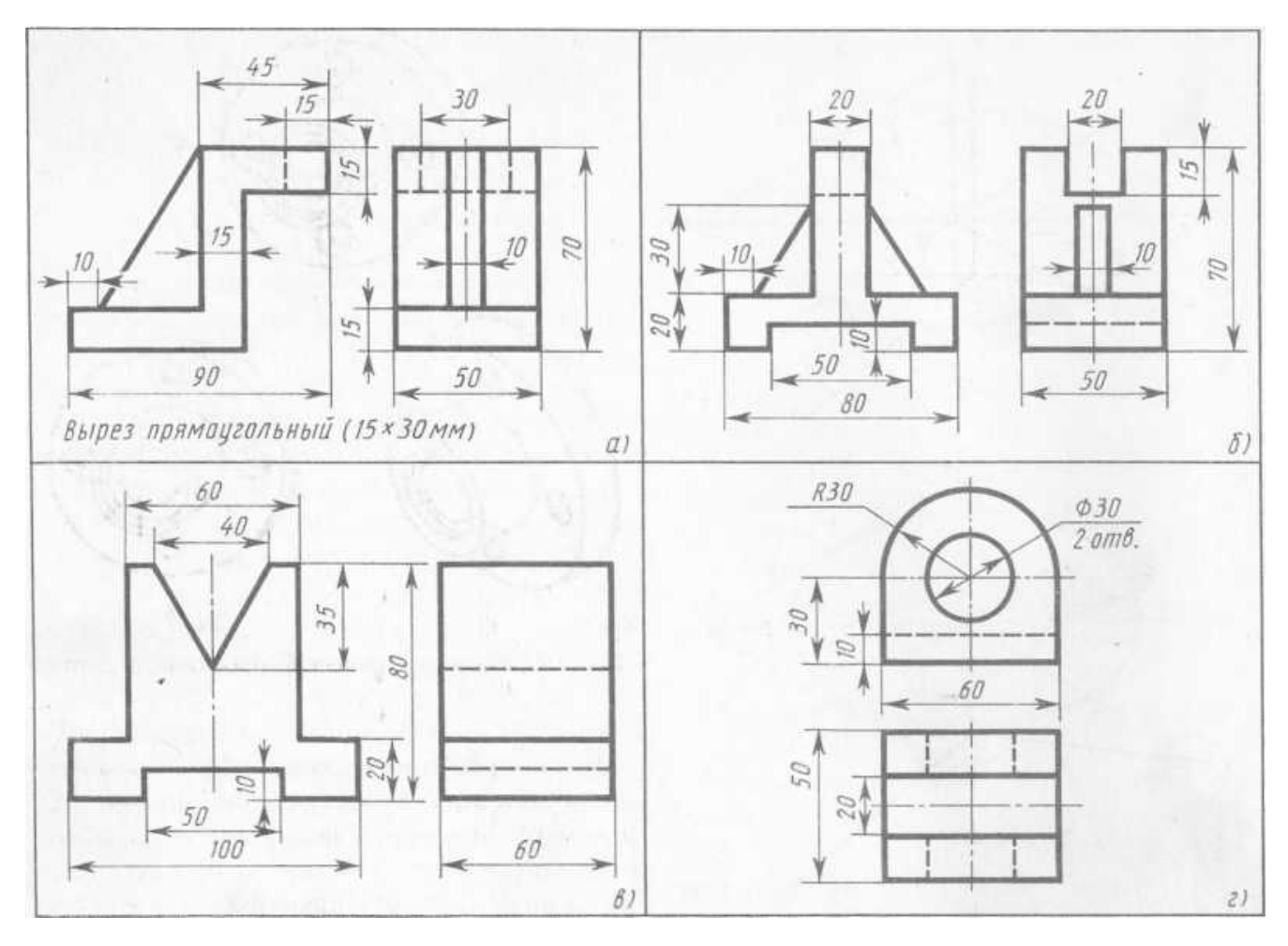

**Рекомендуемая литература***:* интернет ресурсы, учебная литература

- 1. А.М.Бродский ., Инженерная графика (металлообработка) .- М.: Издательский центр «АКАДЕМИЯ», 2018.
- 2. А.М. Бродский Черчение (металлообработка)- .- М.: Издательский центр «АКАДЕМИЯ», 2018.

3. А.А. Чекмарев. Справочник по черчению: учебное пособие ОИЦ «Академия»-2014г.

## **Практическая работа №6**

ТЕМА: Вычерчивание проекции прямоугольного параллелепипеда ЦЕЛЬ РАБОТЫ: Объективный учет фактических знаний учащихся. Практическое применение изученного теоретического материала.

Для выполнения работы необходим чертежный инструмент: Линейка , карандаш, ластик, циркуль, чертежная бумага.

Графическая работа состоит из заданий, каждое из которых соответствует определенной пройденной теме. Работа выполняется на листе чертежной бумаги в карандаше и оформляется согласно ГОСТ.

Критерии оценки (по пятибалльной системе). Оценивается правильность графических построений, точность теоретических формулировок, а также внимательность студента (задания решаются с обязательным применением циркуля, ход построения не стирается). Учитывается также аккуратность выполнения работы, соблюдение стандартов в оформлении.

Задание:

Выполнить чертеж на формате А4, нанесите размеры..

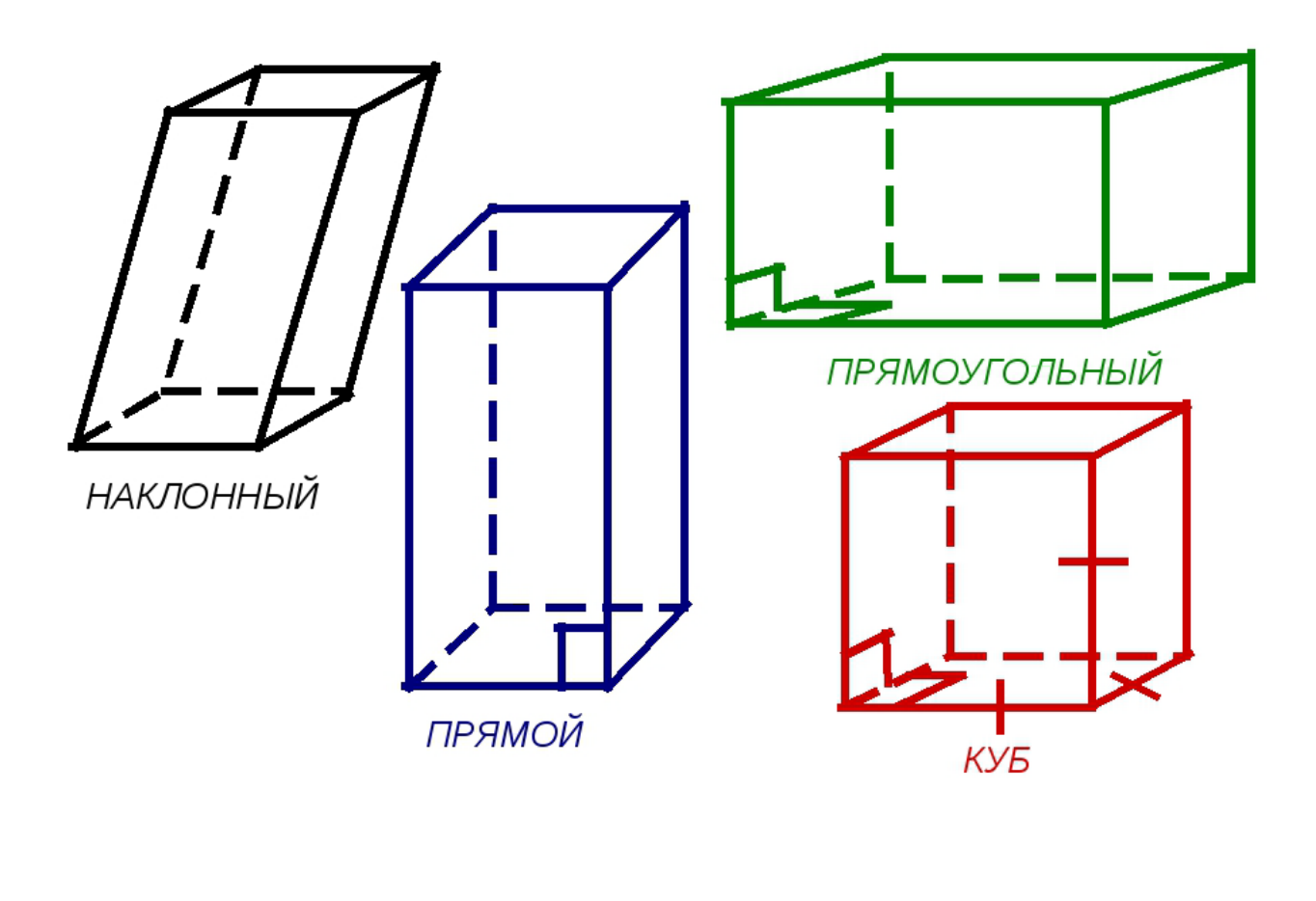

- 1. А.М.Бродский ., Инженерная графика (металлообработка) .- М.: Издательский центр «АКАДЕМИЯ», 2018.
- 2. А.М. Бродский Черчение (металлообработка)- .- М.: Издательский центр «АКАДЕМИЯ», 2018.
- 3. А.А. Чекмарев. Справочник по черчению: учебное пособие ОИЦ «Академия»-2014г.

## **Практическая работа №7**

ТЕМА: Вычерчивание аксонометрической проекции деталей с нанесением размеров

ЦЕЛЬ РАБОТЫ: Практическое применение изученного теоретического материала.

Для выполнения работы необходим чертежный инструмент: Линейка , карандаш, ластик, циркуль, чертежная бумага.

Графическая работа состоит из заданий, каждое из которых соответствует определенной пройденной теме. Работа выполняется на листе чертежной бумаги в карандаше и оформляется согласно ГОСТ.

Критерии оценки (по пятибалльной системе). Оценивается правильность графических построений, точность теоретических формулировок, а также внимательность студента (задания решаются с обязательным применением циркуля, ход построения не стирается). Учитывается также аккуратность выполнения работы, соблюдение стандартов в оформлении.

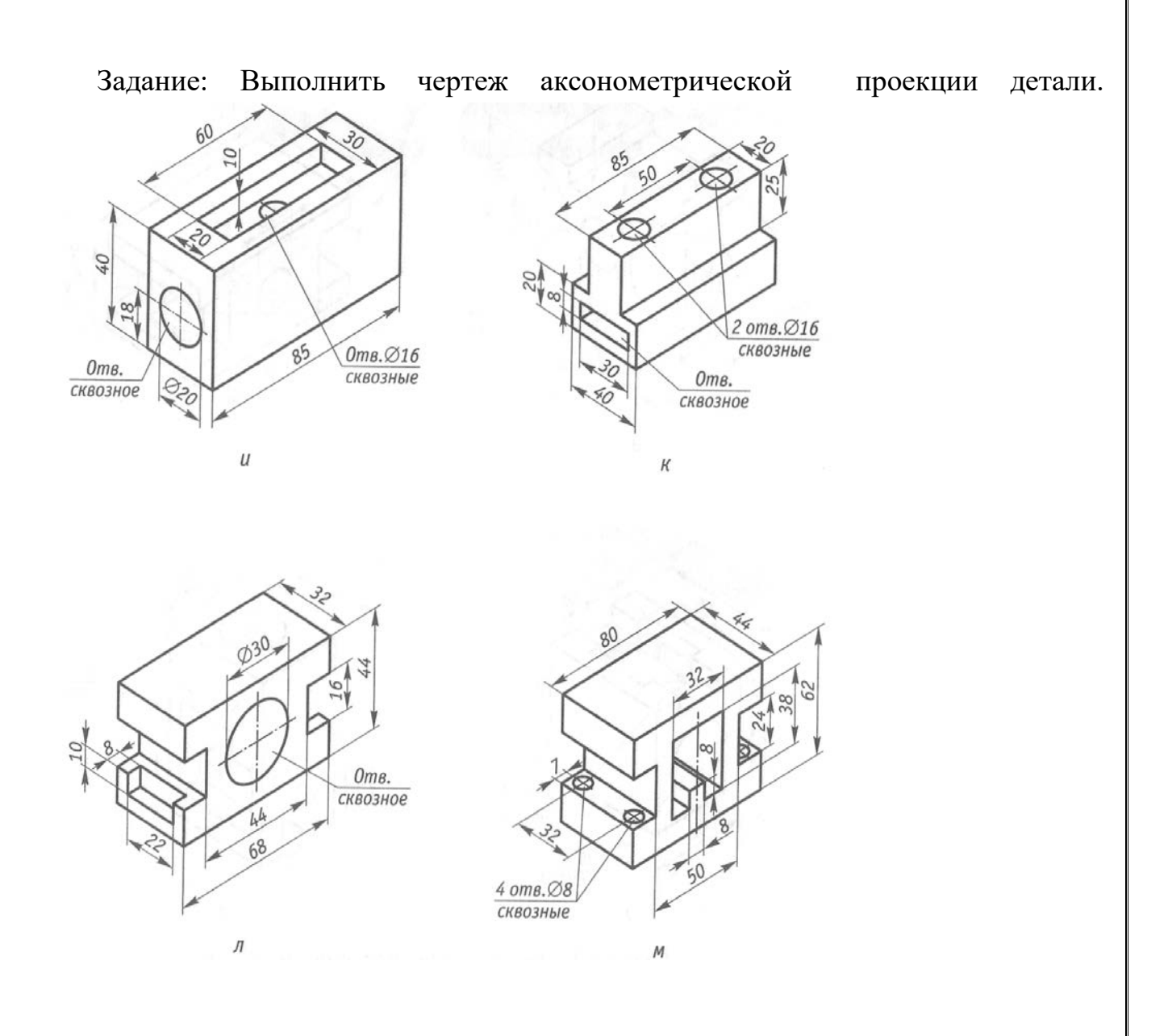

- 1. А.М.Бродский ., Инженерная графика (металлообработка) .- М.: Издательский центр «АКАДЕМИЯ», 2018.
- 2. А.М. Бродский Черчение (металлообработка)- .- М.: Издательский центр «АКАДЕМИЯ», 2018.
- 3. А.А. Чекмарев. Справочник по черчению: учебное пособие ОИЦ «Академия»-2014г.

## **Практическая работа №8**

ТЕМА: Построение разверток геометрических тел

ЦЕЛЬ РАБОТЫ: Практическое применение изученного теоретического материала.

Для выполнения работы необходим чертежный инструмент: Линейка , карандаш, ластик, циркуль, чертежная бумага.

Графическая работа состоит из заданий, каждое из которых соответствует определенной пройденной теме. Работа выполняется на листе чертежной бумаги в карандаше и оформляется согласно ГОСТ.

Критерии оценки (по пятибалльной системе). Оценивается правильность графических построений, точность теоретических формулировок, а также внимательность студента (задания решаются с обязательным применением циркуля, ход построения не стирается). Учитывается также аккуратность выполнения работы, соблюдение стандартов в оформлении.

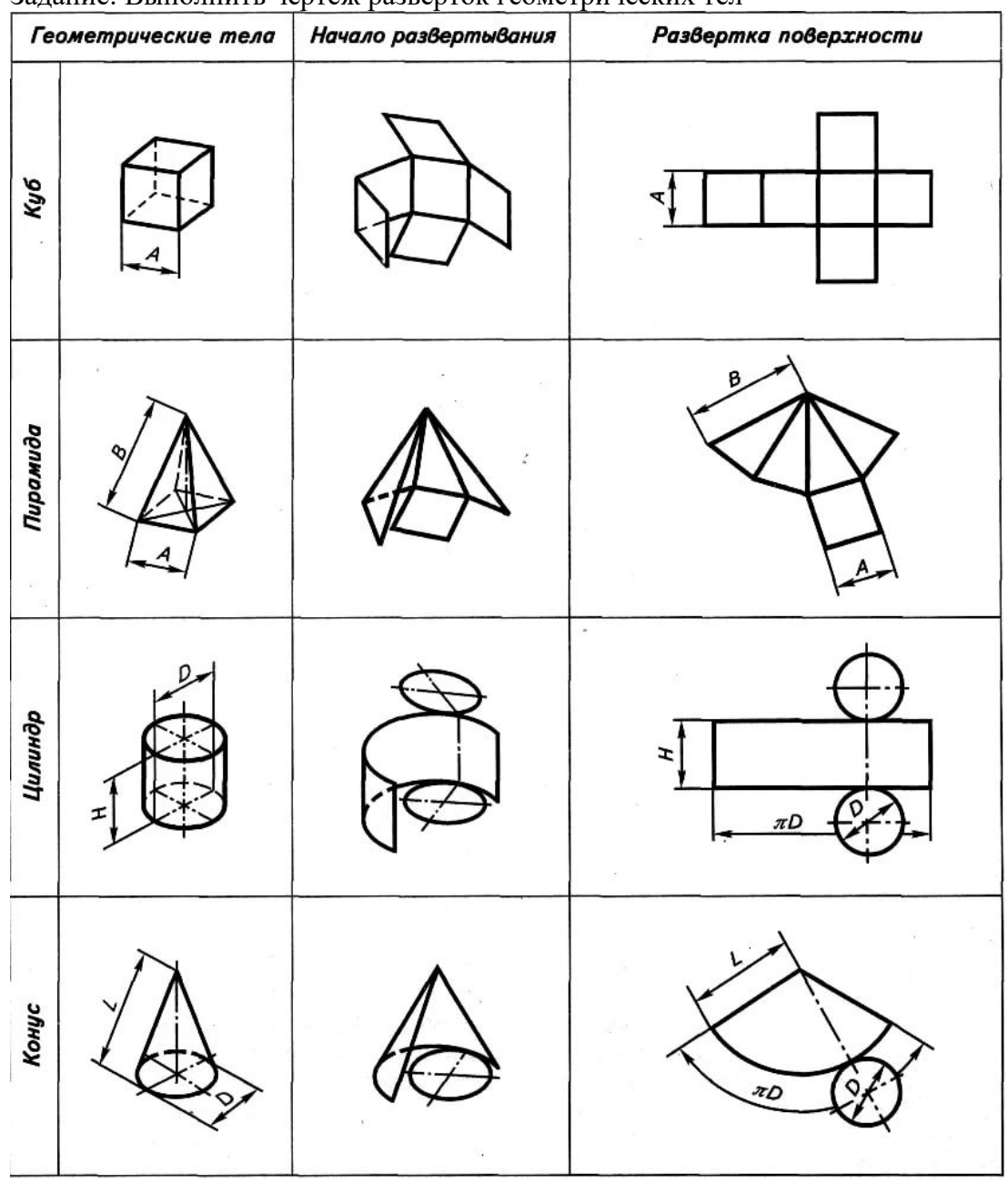

Задание: Выполнить чертеж разверток геометрических тел

**Рекомендуемая литература***:* интернет ресурсы, учебная литература

- 1. А.М.Бродский ., Инженерная графика (металлообработка) .- М.: Издательский центр «АКАДЕМИЯ», 2018.
- 2. А.М. Бродский Черчение (металлообработка)- .- М.: Издательский центр «АКАДЕМИЯ», 2018.

3. А.А. Чекмарев. Справочник по черчению: учебное пособие ОИЦ «Академия»-2014г.

### **Практическая работа №9**

ТЕМА: Сечение детали плоскостью. Разрез детали ЦЕЛЬ РАБОТЫ: Объективный учет фактических знаний учащихся. Практическое применение изученного теоретического материала.

Для выполнения работы необходим чертежный инструмент: Линейка , карандаш, ластик, циркуль, чертежная бумага.

Графическая работа состоит из заданий, каждое из которых соответствует определенной пройденной теме. Работа выполняется на листе чертежной бумаги в карандаше и оформляется согласно ГОСТ.

Критерии оценки (по пятибалльной системе). Оценивается правильность графических построений, точность теоретических формулировок, а также внимательность студента (задания решаются с обязательным применением циркуля, ход построения не стирается). Учитывается также аккуратность выполнения работы, соблюдение стандартов в оформлении.

Задание:

Выполнить чертеж на формате А4, в масштабе 1:1.

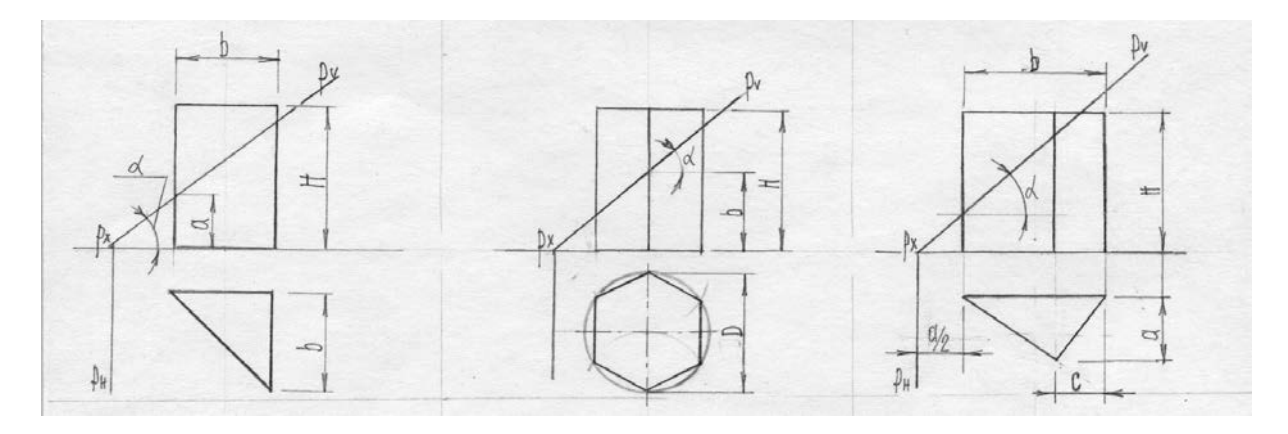

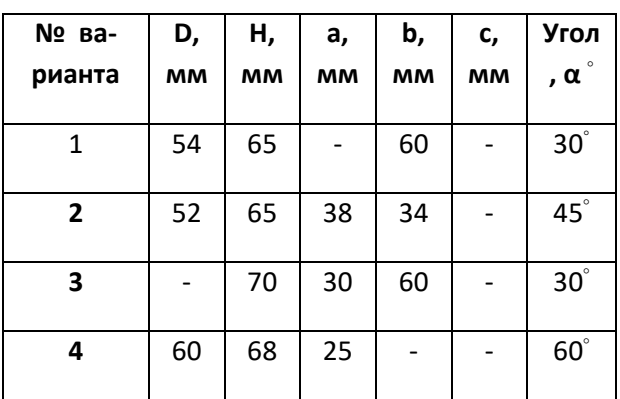

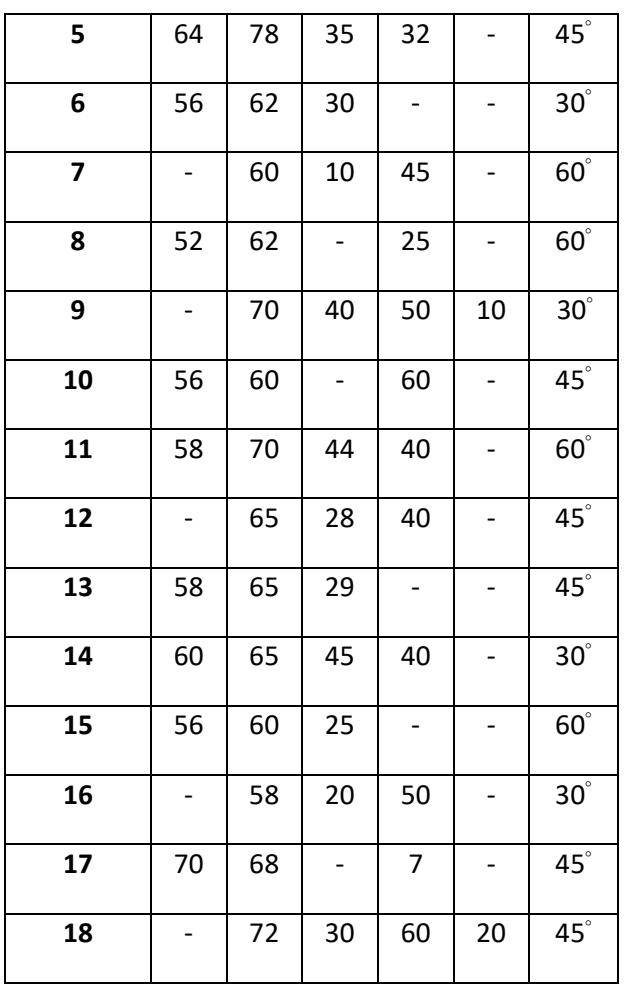

- 1. А.М.Бродский ., Инженерная графика (металлообработка) .- М.: Издательский центр «АКАДЕМИЯ», 2018.
- 2. А.М. Бродский Черчение (металлообработка)- .- М.: Издательский центр «АКАДЕМИЯ», 2018.
- 3. А.А. Чекмарев. Справочник по черчению: учебное пособие ОИЦ «Академия»-2014г.

#### **Практическая работа №10**

ТЕМА: Изображение соединения детали с помощью резьб. Изображение и обозначение резьб.

ЦЕЛЬ РАБОТЫ: Практическое применение изученного теоретического материала.

Для выполнения работы необходим чертежный инструмент: Линейка , карандаш, ластик, циркуль, чертежная бумага.

Графическая работа состоит из заданий, каждое из которых соответствует определенной пройденной теме. Работа выполняется на листе чертежной бумаги в карандаше и оформляется согласно ГОСТ.

Критерии оценки (по пятибалльной системе). Оценивается правильность графических построений, точность теоретических формулировок, а также внимательность студента (задания решаются с обязательным применением циркуля, ход построения не стирается). Учитывается также аккуратность выполнения работы, соблюдение стандартов в оформлении.

Задание: Вычертить упрощенное болтовое, шпилечное, винтовое соединение деталей

#### **Изображение резьбы (ГОСТ 2.311-68)**

Поскольку построение изображений винтовых поверхностей, образующих резьбу, процесс трудоемкий, на чертежах резьбу показывают условно. *Наружная резьба* - изображается сплошными основными толстыми линиями по номинальному диаметру и сплошными тонкими линиями по внутреннему (рис. 28).

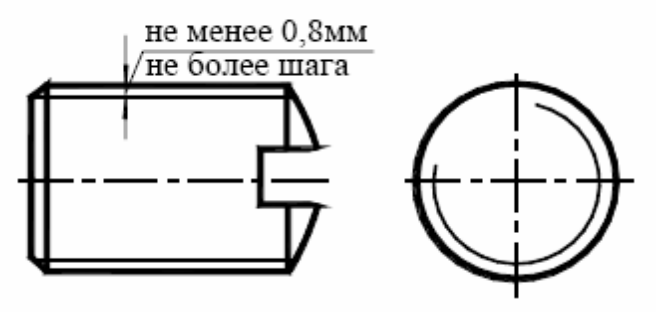

#### Рис. 28. Наружная резьба

На изображениях, полученных проецированием на плоскость перпендикулярную оси стержня, тонкую линию проводят на ¾ окружности, причем эта линия может быть разомкнута в любом месте и не должна начинаться и заканчиваться на осевых линиях; фаска, не имеющая специального конструкторского назначения, на этом виде не изображается.

*Внутренняя резьба* - изображается в разрезах сплошной основной линией по внутреннему диаметру и тонкой сплошной линией по номинальному диаметру (рис. 29).

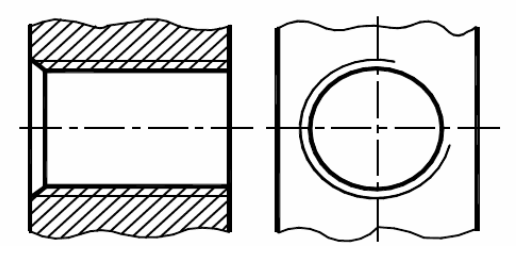

#### Рис. 29. Внутренняя резьба

Сплошная тонкая линия наносится на расстоянии не менее 0,8 мм от основной линии и не более величины шага резьбы. Границу резьбы наносят в конце полного профиля резьбы сплошной основной толстой линией. Линии штриховки в разрезах и сечениях проводятся до сплошной основной линии (рис. 30).

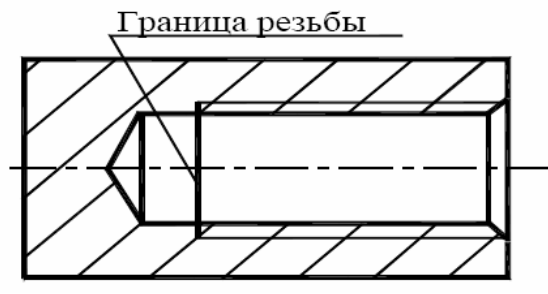

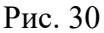

Резьбу с нестандартным профилем показывают в виде местного разреза на детали или в виде выносного элемента со всеми необходимыми размерами (рис.31):

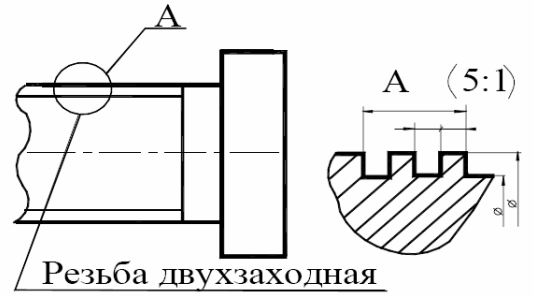

#### Рис. 31

*Резьбовое соединение.* На разрезах резьбового соединения (рис. 32), в отверстии показывают только часть резьбы, которая не закрыта резьбой стержня ("преимущество" наружной резьбы), т. е. в месте соединения резьбу показывают как на стержне, а в отверстии показывают только ту часть резьбы, которая не закрыта резьбой стержня.

Рис. 32. Резьбовое соединение

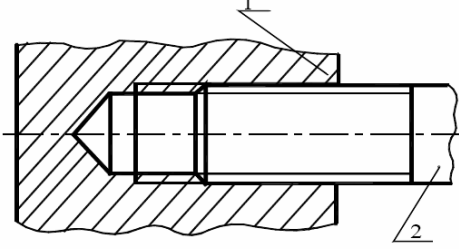

#### *Нанесение обозначения резьбы на чертеже*

Для определения вида резьбы применяют условные обозначения (М, Tr, S, G и т.д.). Размер резьбы, за исключением конической и трубной цилиндрической, показывают по наружному диаметру (рис. 33):

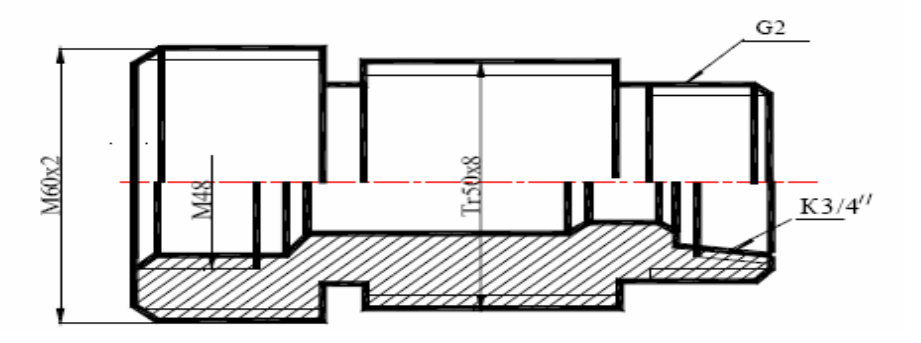

#### Рис. 33

Условные обозначения конической и трубной цилиндрической резьбы указывают на линияхвыносках G2 и K3/4.

Условное обозначение стандартной резьбы содержит:

1. условное обозначение профиля резьбы (М – метрическая, Tr - трапецеидальная, S – упорная, G – трубная и т.п.)

2. номинальный размер наружного диаметра в мм. или дюймах, а у трубной резьбы – внутренний диаметр трубы в дюймах. В обозначении конической

резьбы указывается наружный диаметр в сечении основной плоскостью.

3. шаг в мм. (для мелкой метрической, трапецеидальной, упорной), поля для допуска резьбы, шероховатость поверхности витков, направление витка (только для левой, например М24x2LH).

### **Шпилечное соединение**

**Шпилечное соединение** включает шпильку**,** гайку**,** шайбу и скрепляемые детали.

**Шпилька** - цилиндрический стержень с резьбой на обоих концах. Та часть шпильки, которая ввинчивается в резьбовое отверстие детали, называется ввинчиваемым (посадочным) концом - *l1*, а часть, на которую надеваются присоединяемые детали, шайба и навинчивается гайка, называется стяжным концом - *l0*.

Соединение деталей шпилькой применяют, когда у соединяемых деталей нет

места под головку болта, или, одна из соединяемых деталей имеет значительную толщину и экономически нецелесообразно сверлить глубокое отверстие и

ставить болт большой длины. Кроме того, при больших нагрузках болты могут

разрушаться в местах перехода стержня к головке. Так в авиационной промышленности шпилечное соединение применяется значительно чаще, чем болтовое.

Длина ввинчиваемого конца *l1* зависит от пластичности материала, в кото-

рую ввинчивается резьбовой конец и выбирается по таблице 1.

Таблица 1

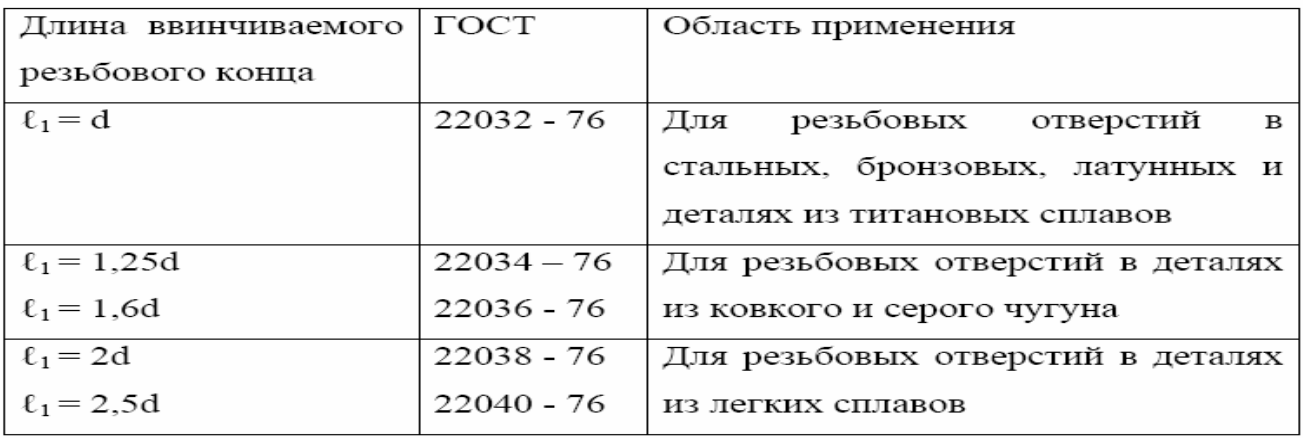

Нижняя скрепляемая деталь имеет углубление с резьбой – гнездо, в которое ввинчивается резьбовой конец *l1* шпильки, а другая скрепляемая деталь имеет отверстие для прохода шпильки с диаметром *d1 = (1,05...1,1)d*, где *d* – диаметр резьбы шпильки (дан по условию).

Глубину гнезда на учебных чертежах делают на *0,85d* больше длины *l1*. Неупрощенное изображение гнезда требует выбора по ГОСТ 10549-80 размеров

сбега *х* и недореза *a* для внутренней метрической резьбы. Эти размеры с шагом

*Р* резьбы связаны следующими приближенными соотношениями: *а = 6Р; х =2Р.* 

На входе в гнездо выполняют фаску высотой  $c = 0,15d$ . Длина

*L* шпильки принимается до ее посадочного конца и определяется аналогично длине болта (рис.34):  $L = b + S + m + a + c$ ,

где

*b* – толщина скрепляемой детали (дана по условию),

*S* – толщина шайбы,

- *m*  высота гайки,
- *c*  катет фаски,

*a* – выход шпильки.

*S = 0,15 d;*

*m = 0,8 d;*

*с = 0,15 d;*

 $a = 0,3$  *d*, где *d* – диаметр резьбы на шпильке (дан по условию).

После вычисления длина шпильки *L* округляется до ближайшего значения по

#### стандарту из ряда, указанного в таблице 2. Таблица2

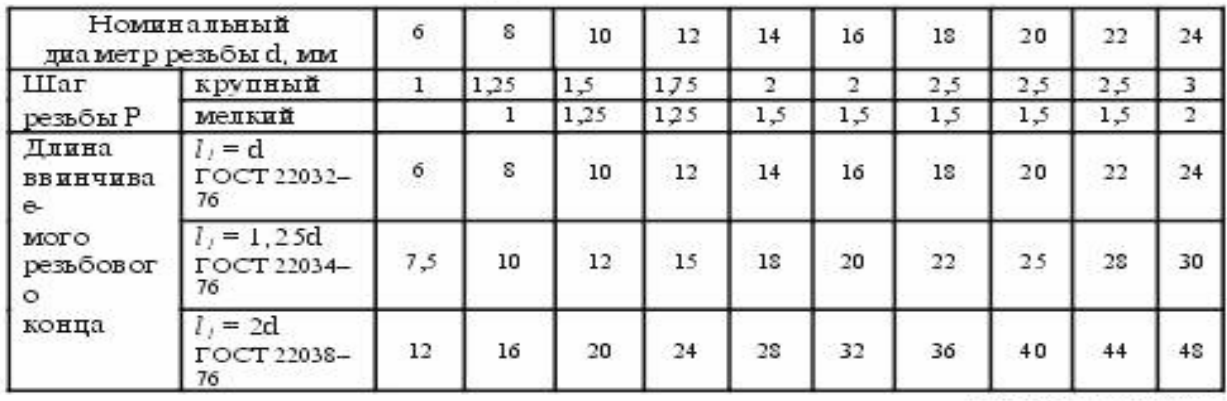

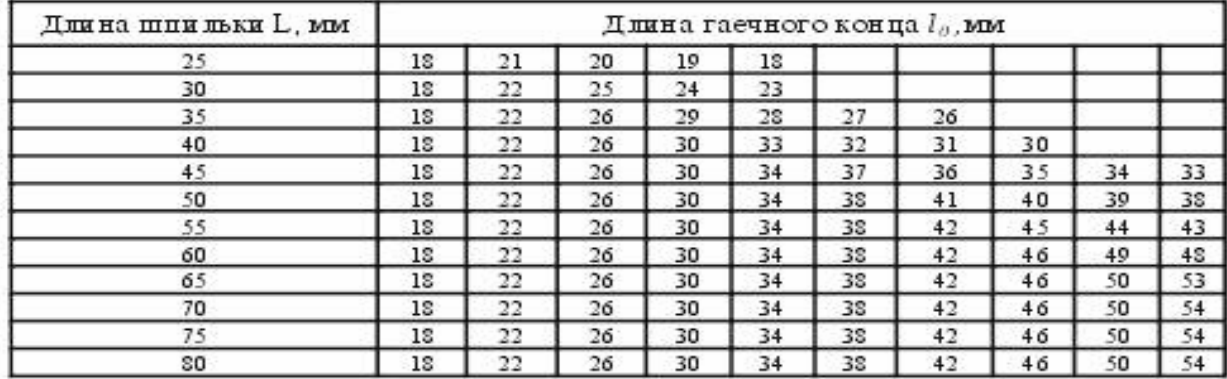

Примечание. Диаметр стержня равен номинальному диаметру резьбы  $(d_i = d)$ .

Длину *l0* стяжного конца шпильки принимают равной *2d + 6*, и округляют до ближайшего значения по стандарту. При изображении шпилечного

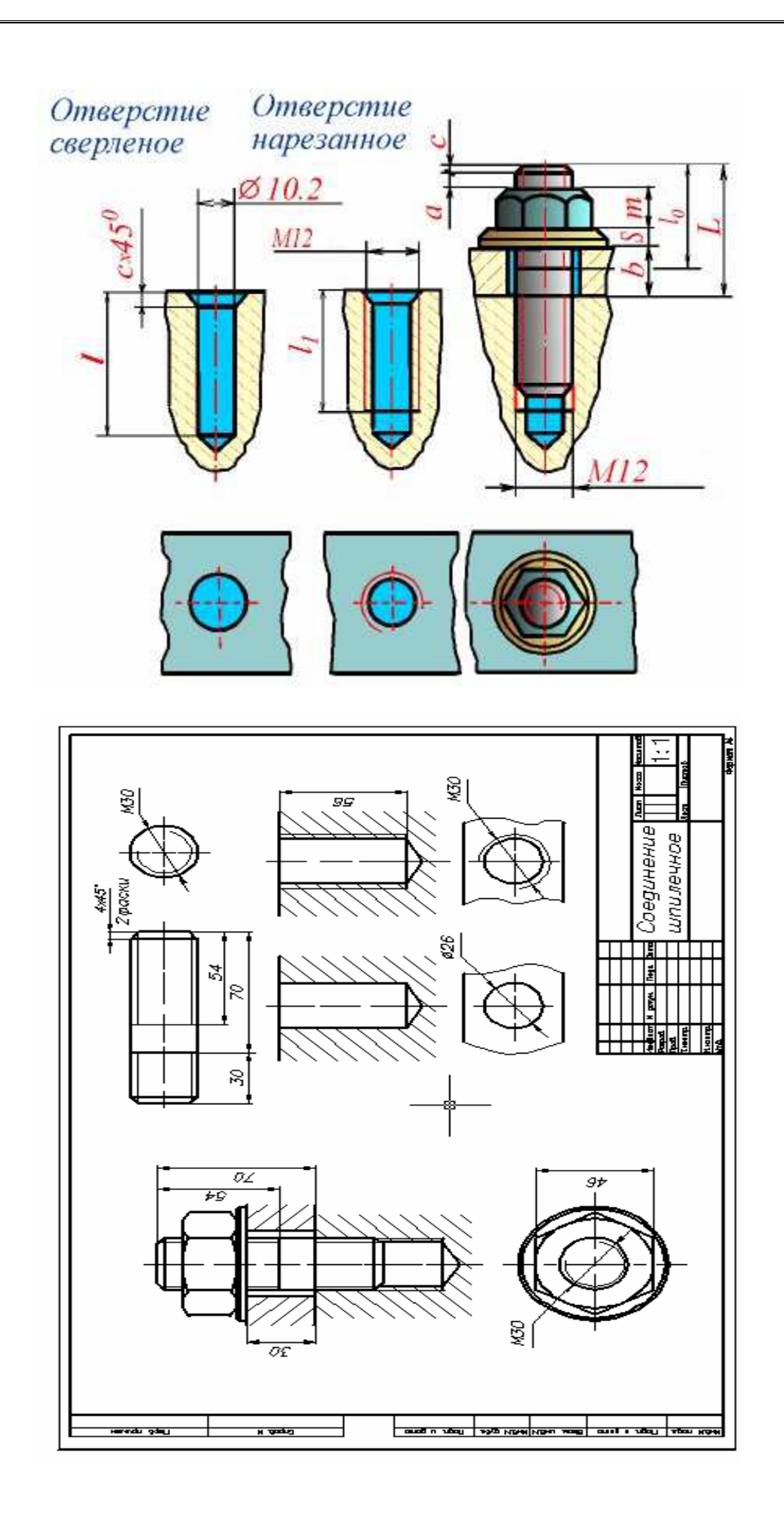

- 1. А.М.Бродский ., Инженерная графика (металлообработка) .- М.: Издательский центр «АКАДЕМИЯ», 2018.
- 2. А.М. Бродский Черчение (металлообработка)- .- М.: Издательский центр «АКАДЕМИЯ», 2018.
- 3. А.А. Чекмарев. Справочник по черчению: учебное пособие ОИЦ «Академия»-2014г.

## **Практическая работа №11**

ТЕМА: Эскиз разрыва на сборочном чертеже.

ЦЕЛЬ РАБОТЫ: Объективный учет фактических знаний учащихся. Практическое применение изученного теоретического материала.

Для выполнения работы необходим чертежный инструмент: Линейка , карандаш, ластик, циркуль, чертежная бумага.

Графическая работа состоит из заданий, каждое из которых соответствует определенной пройденной теме. Работа выполняется на листе чертежной бумаги в карандаше и оформляется согласно ГОСТ.

Критерии оценки (по пятибалльной системе). Оценивается правильность графических построений, точность теоретических формулировок, а также внимательность студента (задания решаются с обязательным применением циркуля, ход построения не стирается). Учитывается также аккуратность выполнения работы, соблюдение стандартов в оформлении.

Задание:

Выполнить на формате А4 эскиз детали

# **Вариант1**

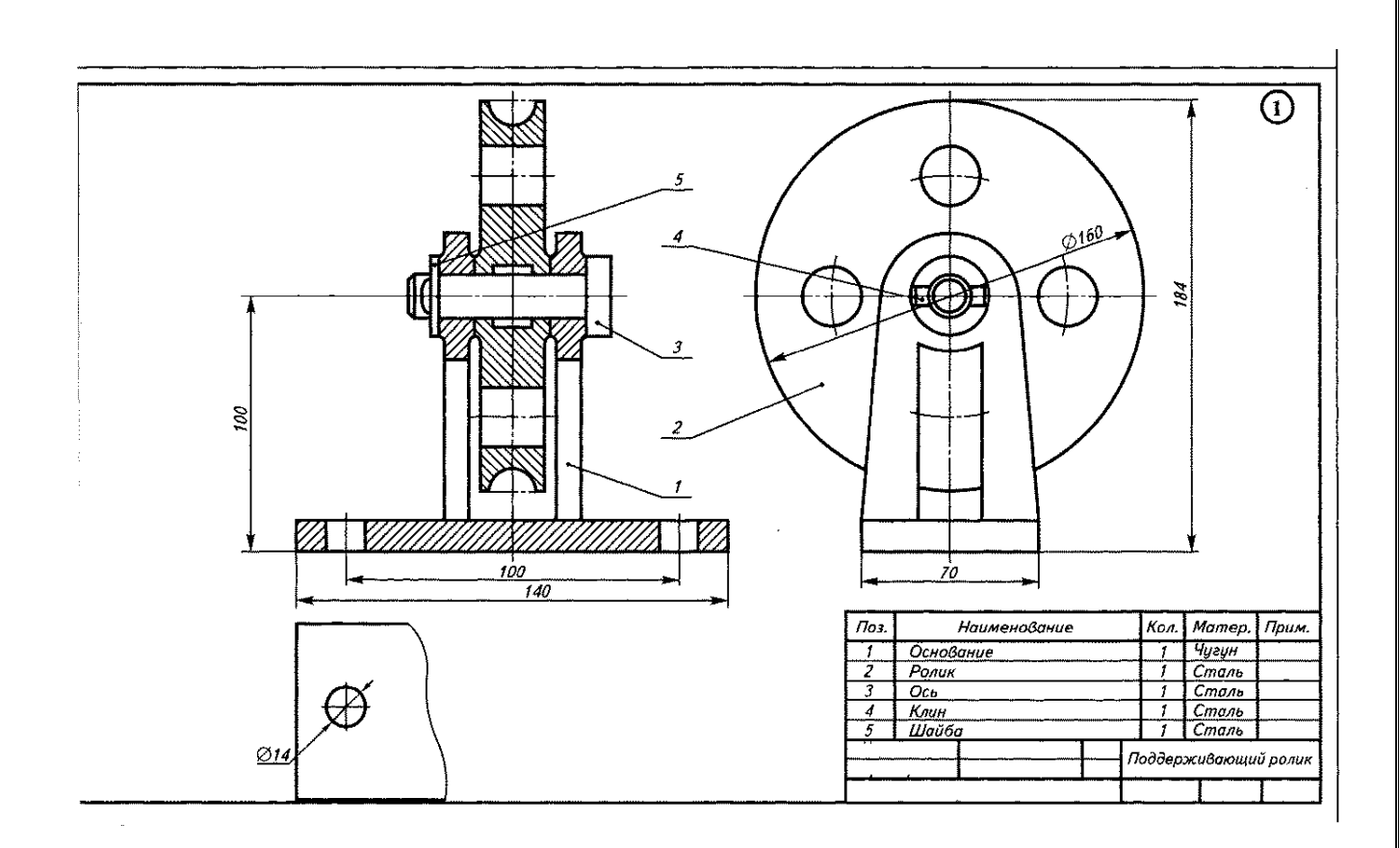

# **Вариант2**

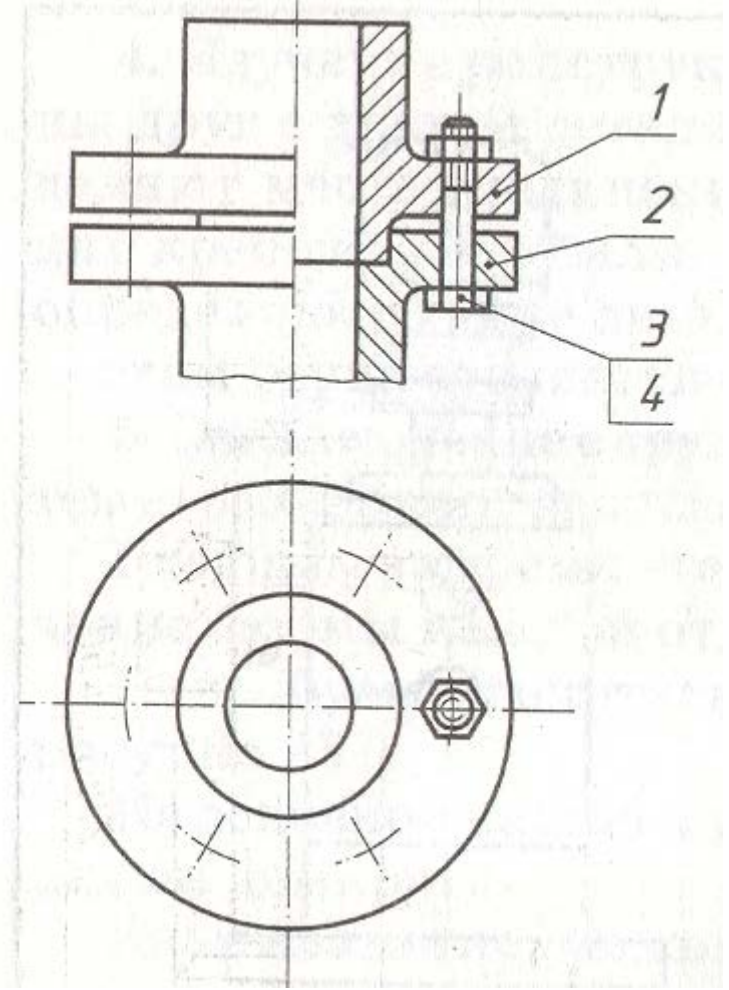

- 1. А.М.Бродский ., Инженерная графика (металлообработка) .- М.: Издательский центр «АКАДЕМИЯ», 2018.
- 2. А.М. Бродский Черчение (металлообработка)- .- М.: Издательский центр «АКАДЕМИЯ», 2018.
- 3. А.А. Чекмарев. Справочник по черчению: учебное пособие ОИЦ «Академия»-2014г.

## **Практическая работа №12**

ТЕМА: Вычерчивание схем установки поперечных электрических соединителей, условные обозначения струн для крепления проводов контактной сети, схем управления условных обозначений й цепной передачи.

ЦЕЛЬ РАБОТЫ: Объективный учет фактических знаний учащихся. Практическое применение изученного теоретического материала.

Для выполнения работы необходим чертежный инструмент: Линейка , карандаш, ластик, циркуль, чертежная бумага.

Графическая работа состоит из заданий, каждое из которых соответствует определенной пройденной теме. Работа выполняется на листе чертежной бумаги в карандаше и оформляется согласно ГОСТ.

Критерии оценки (по пятибалльной системе). Оценивается правильность графических построений, точность теоретических формулировок, а также внимательность студента (задания решаются с обязательным применением циркуля, ход построения не стирается). Учитывается также аккуратность выполнения работы, соблюдение стандартов в оформлении.

Задание:

Выполнить чертеж на формате А4.

**Рекомендуемая литература***:* интернет ресурсы, учебная литература

- 1. А.М.Бродский ., Инженерная графика (металлообработка) .- М.: Издательский центр «АКАДЕМИЯ», 2018.
- 2. А.М. Бродский Черчение (металлообработка)- .- М.: Издательский центр «АКАДЕМИЯ», 2018.
- 3. А.А. Чекмарев. Справочник по черчению: учебное пособие ОИЦ «Академия»-2014г.

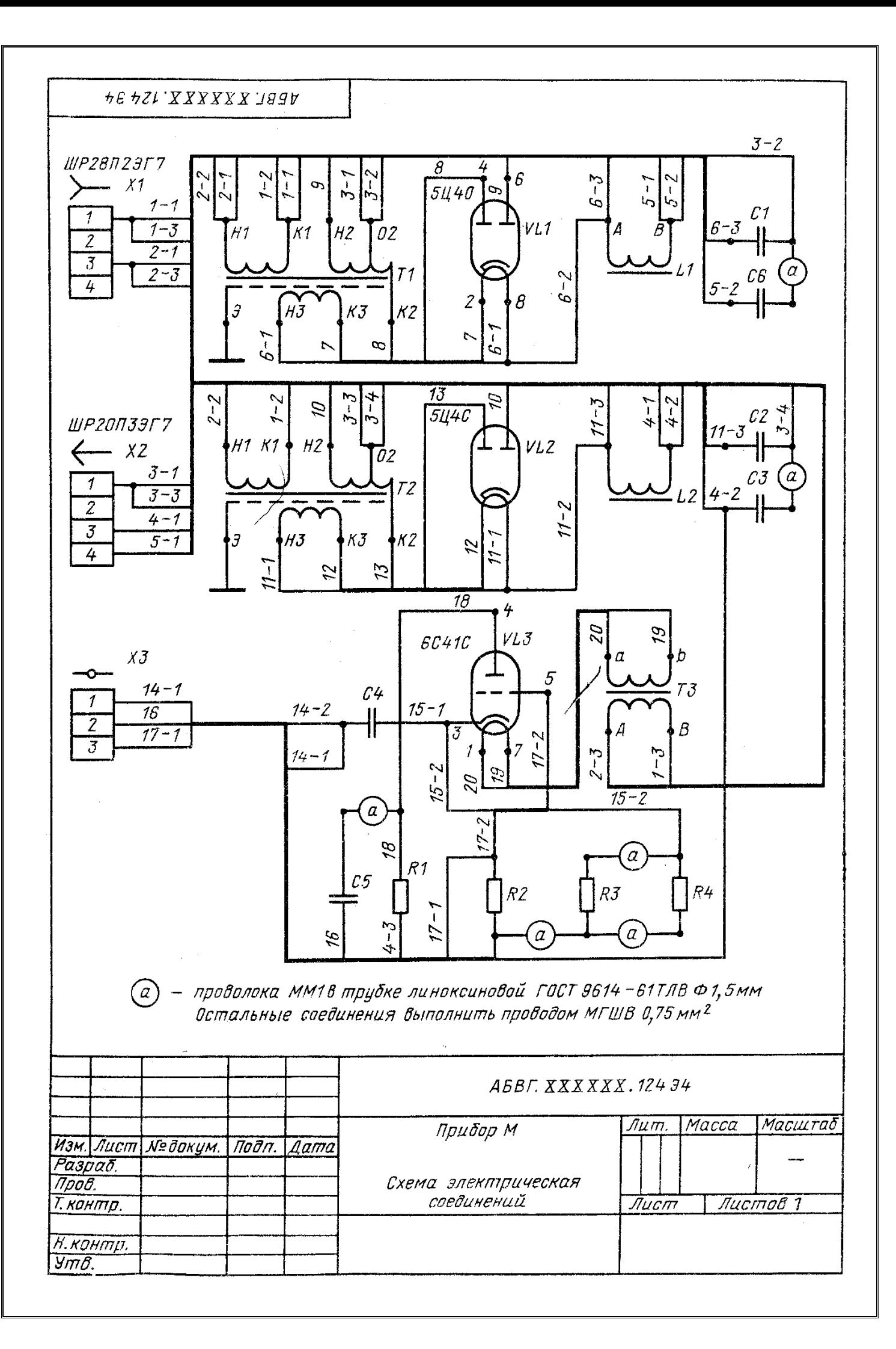

#### **Практическая работа №13**

ТЕМА: Вычерчивание конических зубчатых передач ЦЕЛЬ РАБОТЫ: Практическое применение изученного теоретического материала.

Для выполнения работы необходим чертежный инструмент: Линейка , карандаш, ластик, циркуль, чертежная бумага.

Графическая работа состоит из заданий, каждое из которых соответствует определенной пройденной теме. Работа выполняется на листе чертежной бумаги в карандаше и оформляется согласно ГОСТ.

Критерии оценки (по пятибалльной системе). Оценивается правильность графических построений, точность теоретических формулировок, а также внимательность студента (задания решаются с обязательным применением циркуля, ход построения не стирается). Учитывается также аккуратность выполнения работы, соблюдение стандартов в оформлении.

Задание:

Выполнить чертеж на формате А4.

# Коническая передача (1-шестерня, 2, 5-шпонки, 3, 6- валы, 4-колесо)

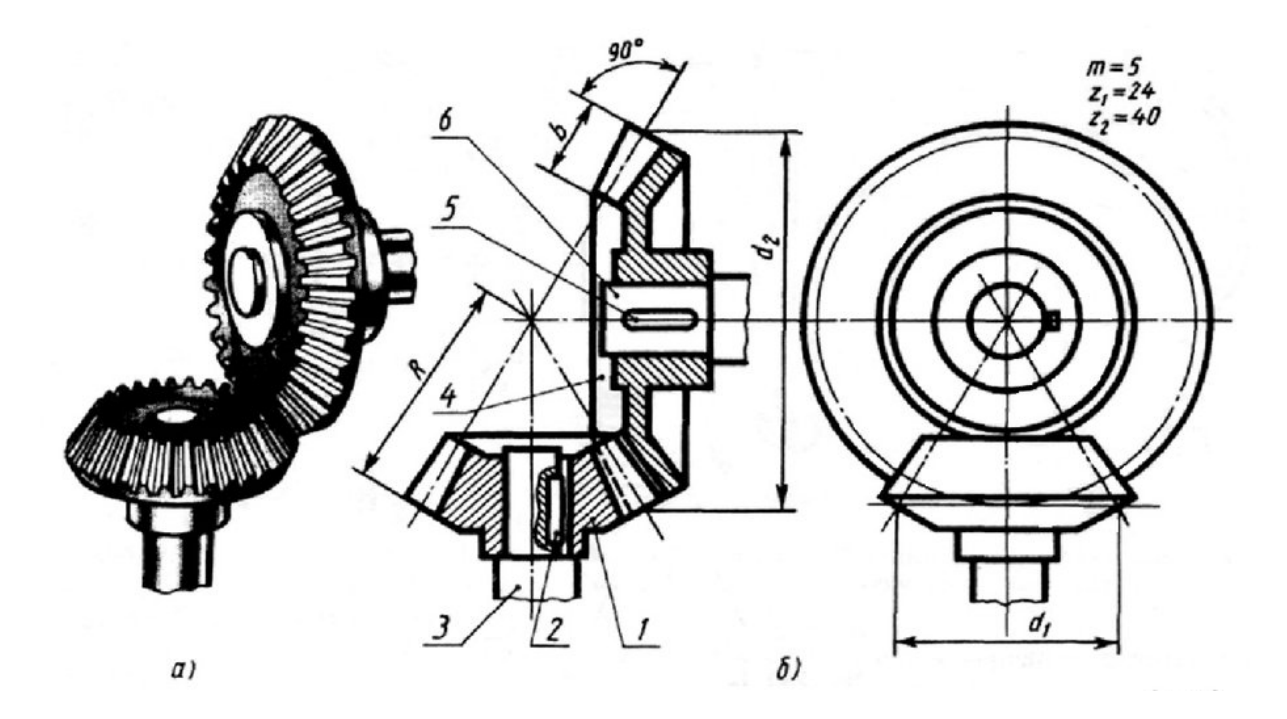

**Рекомендуемая литература***:* интернет ресурсы, учебная литература 1. А.М.Бродский ., Инженерная графика (металлообработка) .- М.: Издательский центр «АКАДЕМИЯ», 2018.

- 2. А.М. Бродский Черчение (металлообработка)- .- М.: Издательский центр «АКАДЕМИЯ», 2018.
- 3. А.А. Чекмарев. Справочник по черчению: учебное пособие ОИЦ «Академия»-2014г.

#### **Практическая работа №14**

ТЕМА: Вычерчивание червячных зубчатых передач ЦЕЛЬ РАБОТЫ: Практическое применение изученного теоретического материала.

Для выполнения работы необходим чертежный инструмент: Линейка , карандаш, ластик, циркуль, чертежная бумага.

Графическая работа состоит из заданий, каждое из которых соответствует определенной пройденной теме. Работа выполняется на листе чертежной бумаги в карандаше и оформляется согласно ГОСТ.

Критерии оценки (по пятибалльной системе). Оценивается правильность графических построений, точность теоретических формулировок, а также внимательность студента (задания решаются с обязательным применением циркуля, ход построения не стирается). Учитывается также аккуратность выполнения работы, соблюдение стандартов в оформлении.

Задание:

Выполнить чертеж на формате А4.

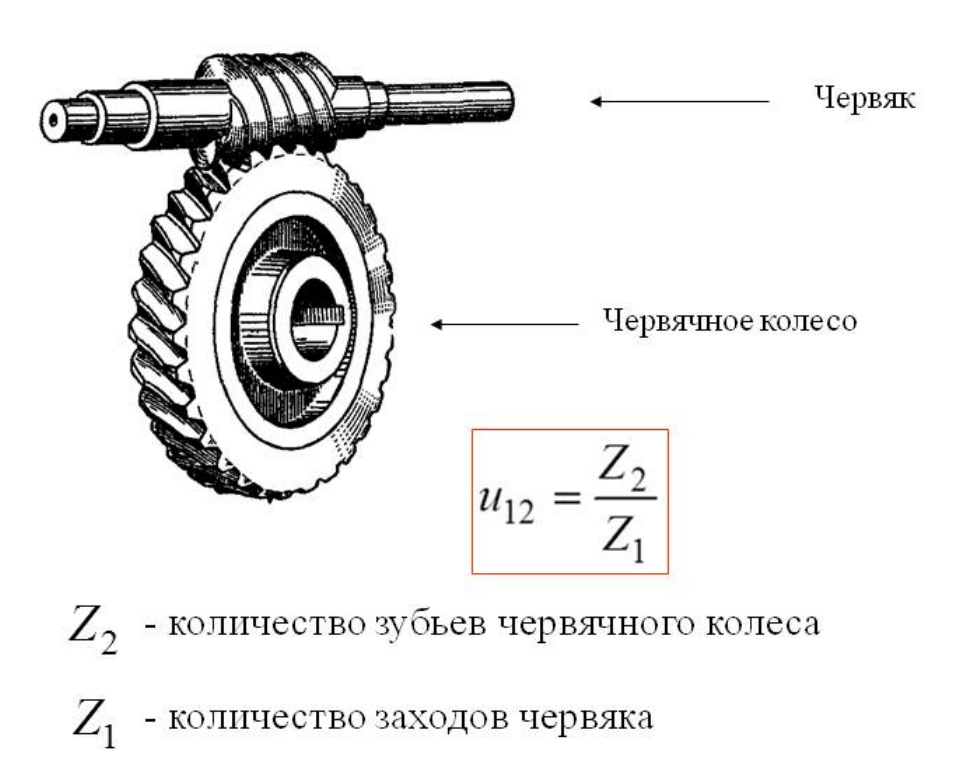

Червячная передача

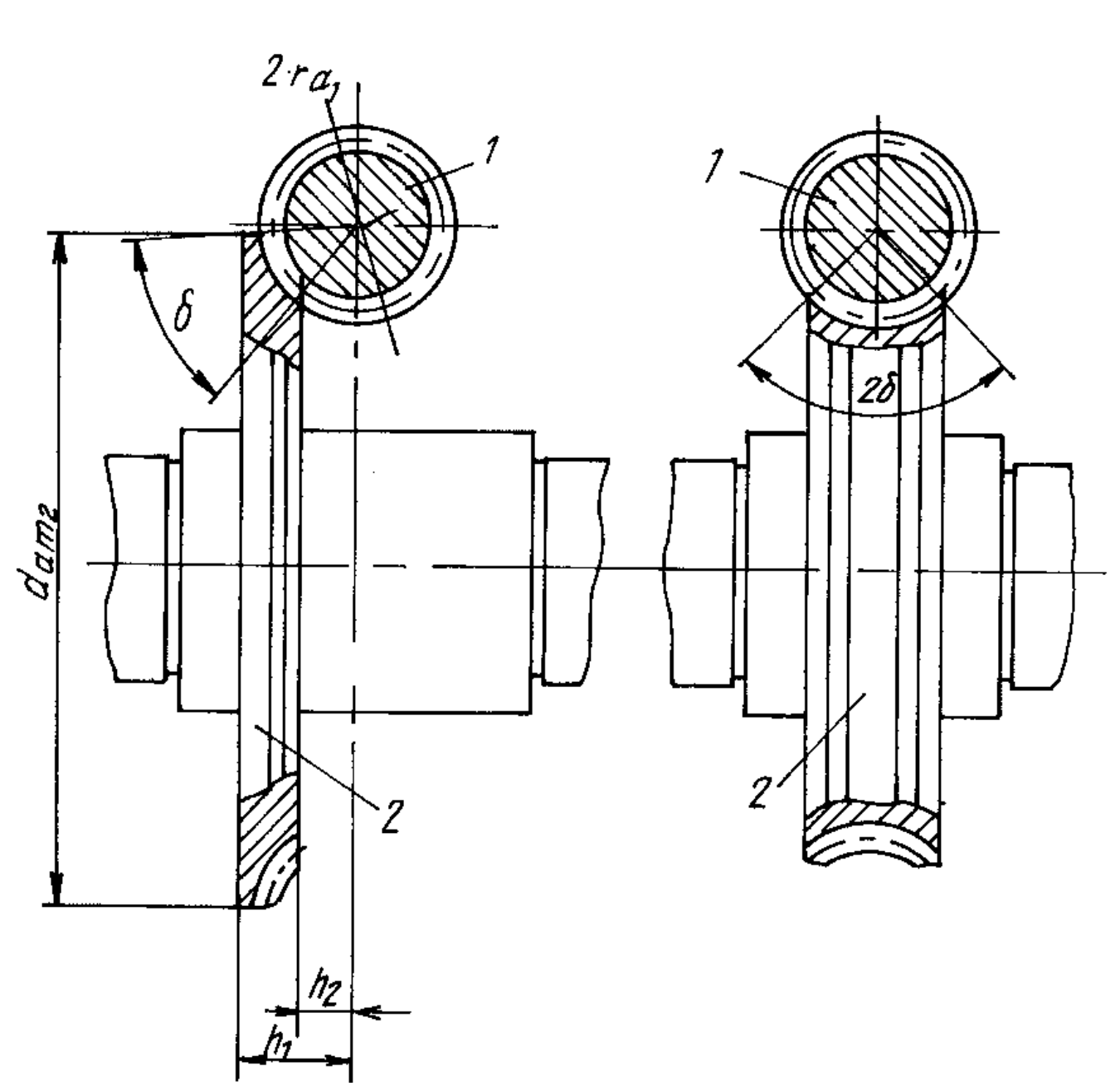

- 1. А.М.Бродский ., Инженерная графика (металлообработка) .- М.: Издательский центр «АКАДЕМИЯ», 2018.
- 2. А.М. Бродский Черчение (металлообработка)- .- М.: Издательский центр «АКАДЕМИЯ», 2018.
- 3. А.А. Чекмарев. Справочник по черчению: учебное пособие ОИЦ «Академия»-2014г.

#### **Практическая работа №15**

ТЕМА: Вычерчивание реечного зацепления ЦЕЛЬ РАБОТЫ: Практическое применение изученного теоретического материала.

Для выполнения работы необходим чертежный инструмент: Линейка , карандаш, ластик, циркуль, чертежная бумага.

Графическая работа состоит из заданий, каждое из которых соответствует определенной пройденной теме. Работа выполняется на листе чертежной бумаги в карандаше и оформляется согласно ГОСТ.

Критерии оценки (по пятибалльной системе). Оценивается правильность графических построений, точность теоретических формулировок, а также внимательность студента (задания решаются с обязательным применением циркуля, ход построения не стирается). Учитывается также аккуратность выполнения работы, соблюдение стандартов в оформлении.

Задание:

Выполнить чертеж на формате А4.

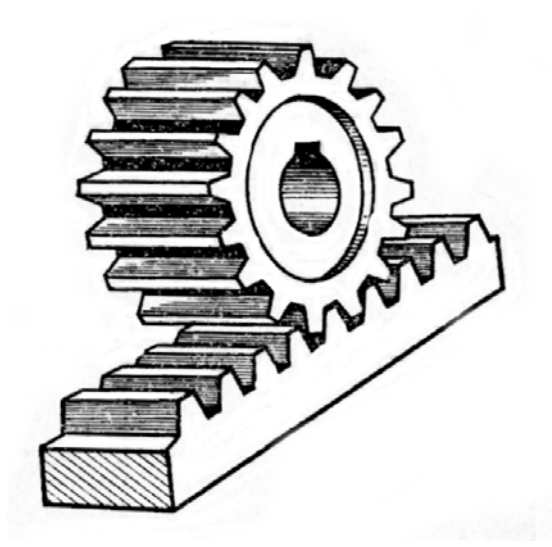

## Зацепление реечное

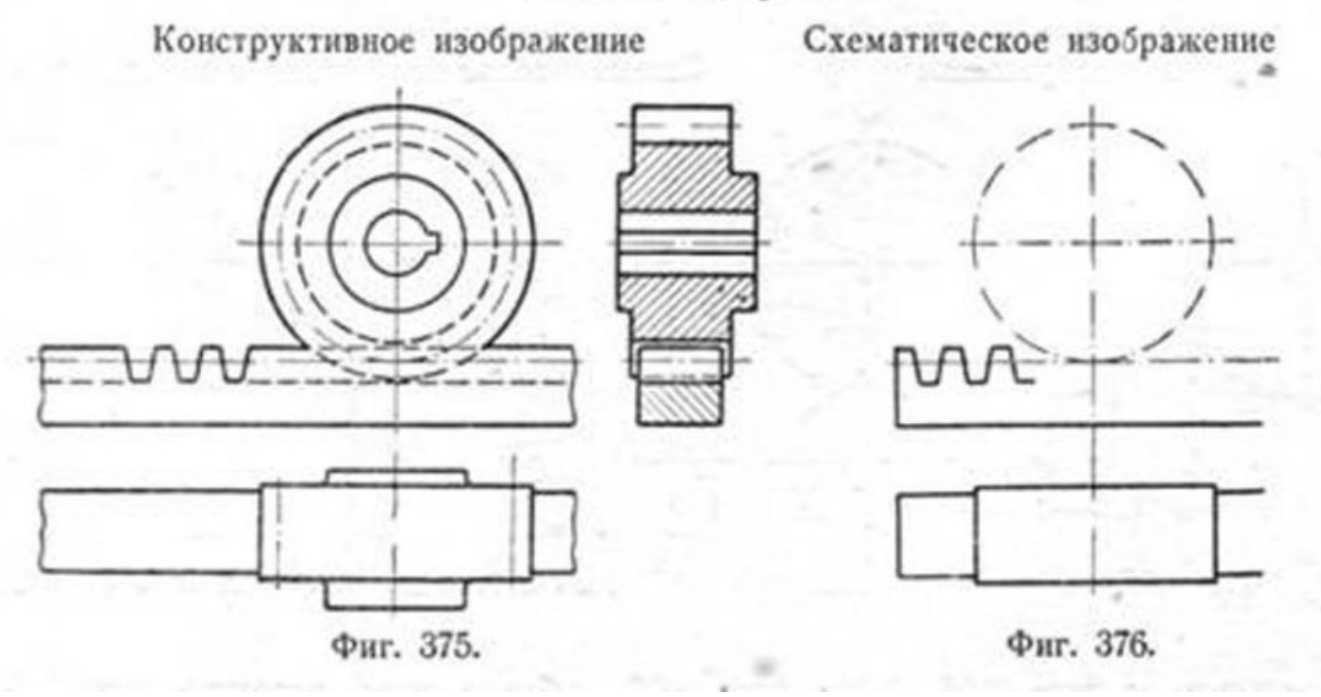

**Рекомендуемая литература***:* интернет ресурсы, учебная литература 1. А.М.Бродский ., Инженерная графика (металлообработка) .- М.: Издательский центр «АКАДЕМИЯ», 2018.

- 2. А.М. Бродский Черчение (металлообработка)- .- М.: Издательский центр «АКАДЕМИЯ», 2018.
- 3. А.А. Чекмарев. Справочник по черчению: учебное пособие ОИЦ «Академия»-2014г.

#### **Практическая работа №16**

ТЕМА: Вычерчивание валов соединенных с зубчатыми тередачами ЦЕЛЬ РАБОТЫ: Практическое применение изученного теоретического материала.

Для выполнения работы необходим чертежный инструмент: Линейка , карандаш, ластик, циркуль, чертежная бумага.

Графическая работа состоит из заданий, каждое из которых соответствует определенной пройденной теме. Работа выполняется на листе чертежной бумаги в карандаше и оформляется согласно ГОСТ.

Критерии оценки (по пятибалльной системе). Оценивается правильность графических построений, точность теоретических формулировок, а также внимательность студента (задания решаются с обязательным применением циркуля, ход построения не стирается). Учитывается также аккуратность выполнения работы, соблюдение стандартов в оформлении.

Задание:

Выполнить чертеж на формате А4.

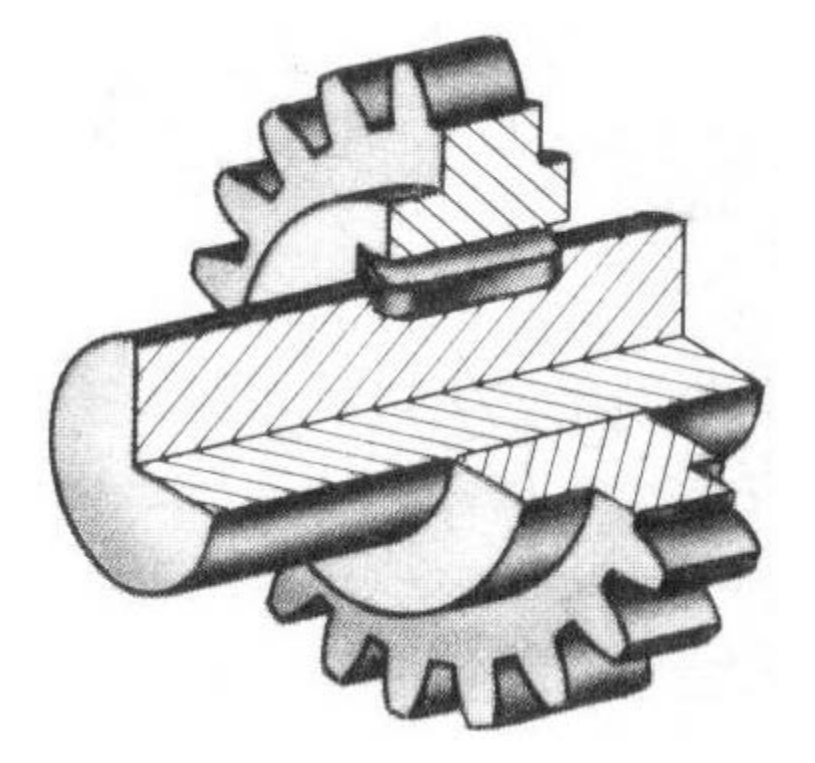

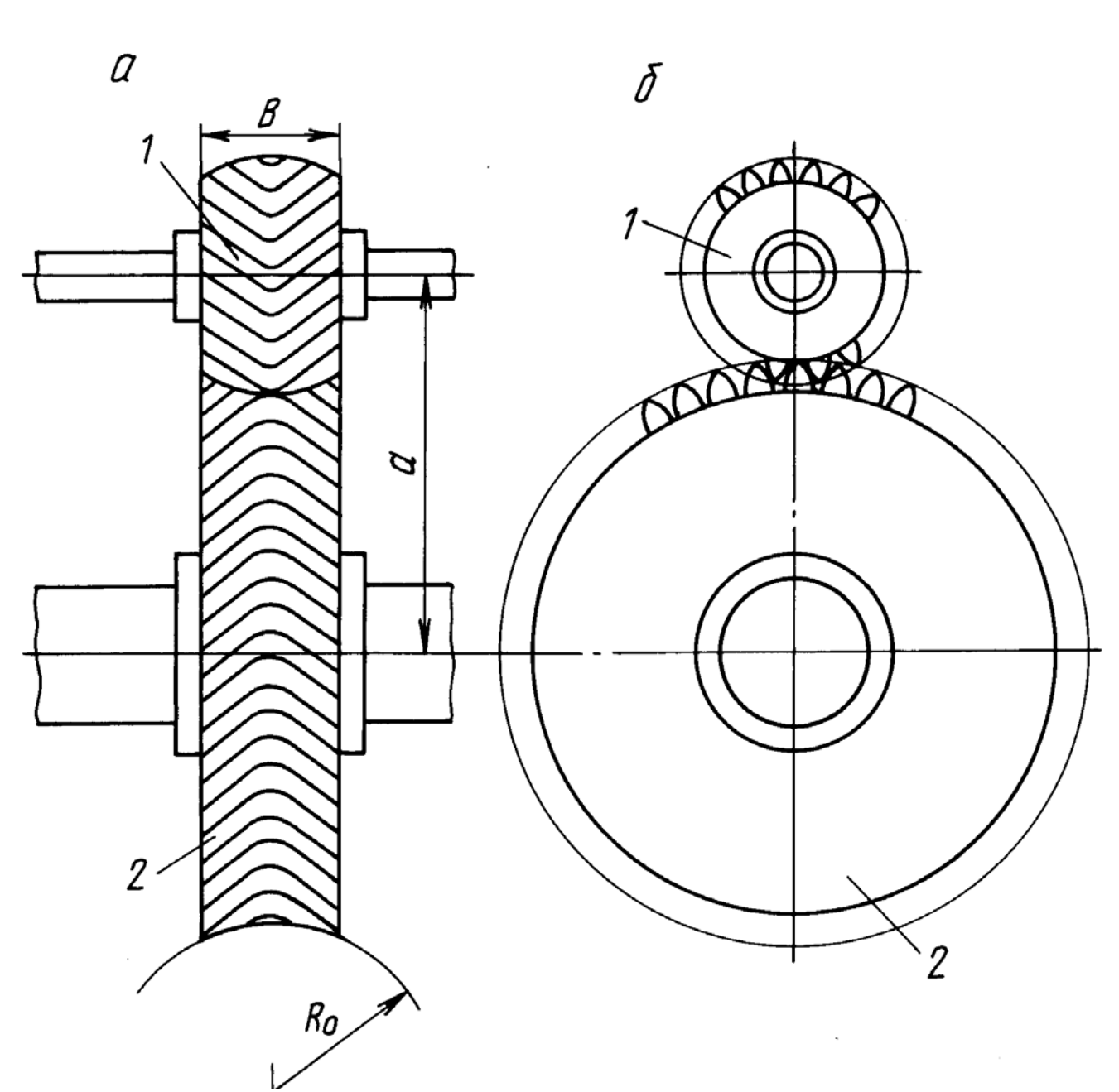

- 1. А.М.Бродский ., Инженерная графика (металлообработка) .- М.: Издательский центр «АКАДЕМИЯ», 2018.
- 2. А.М. Бродский Черчение (металлообработка)- .- М.: Издательский центр «АКАДЕМИЯ», 2018.
- 3. А.А. Чекмарев. Справочник по черчению: учебное пособие ОИЦ «Академия»-2014г.

## **ЛИТЕРАТУРА**

1. А.М.Бродский ., Инженерная графика (металлообработка) .- М.: Издательский центр «АКАДЕМИЯ», 2018.

- 2. А.М. Бродский Черчение (металлообработка)- .- М.: Издательский центр «АКАДЕМИЯ», 2018.
- 3. А.А. Чекмарев. Справочник по черчению: учебное пособие ОИЦ «Академия»-2014г.